Presentación según la clasificación emitida por el CONAC Clasificación por Fuente de Financiamiento

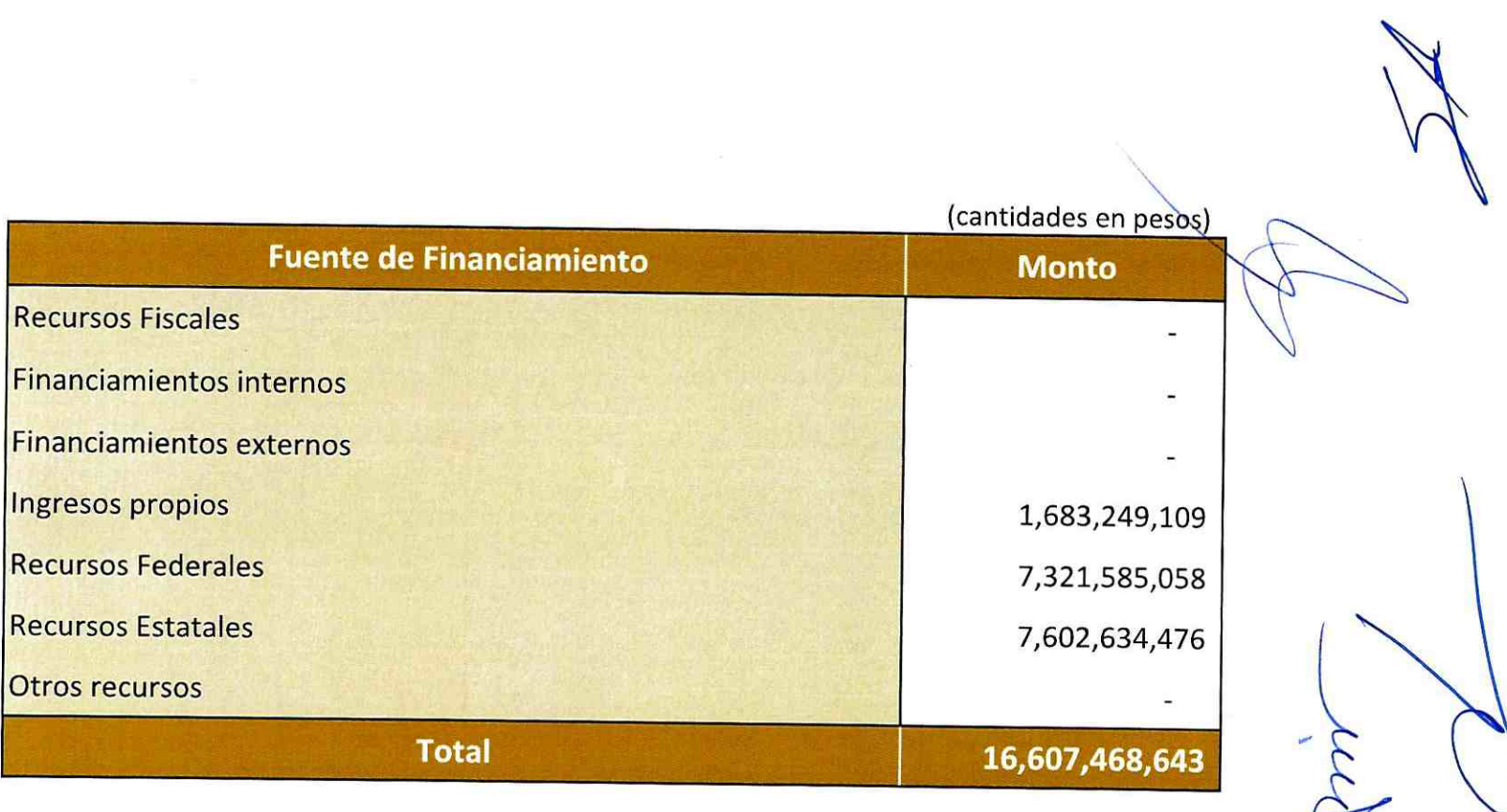

#### Fuente:

Dirección de Finanzas y Coordinación General de Servicios Administrativos e Infraestructura Tecnológica.

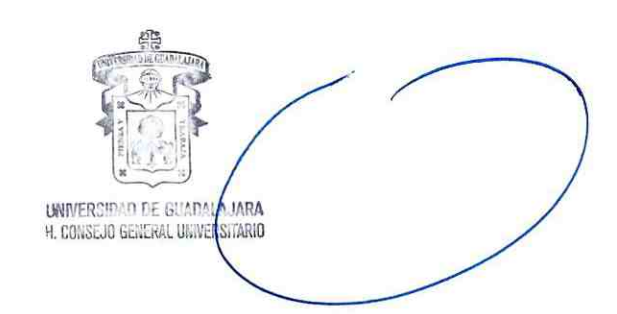

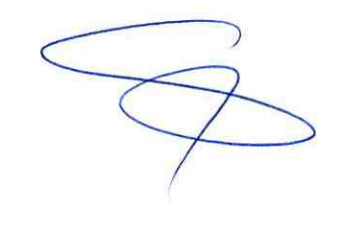

Presentación según la clasificación emitida por el CONAC Clasificación por Rubros de Ingreso

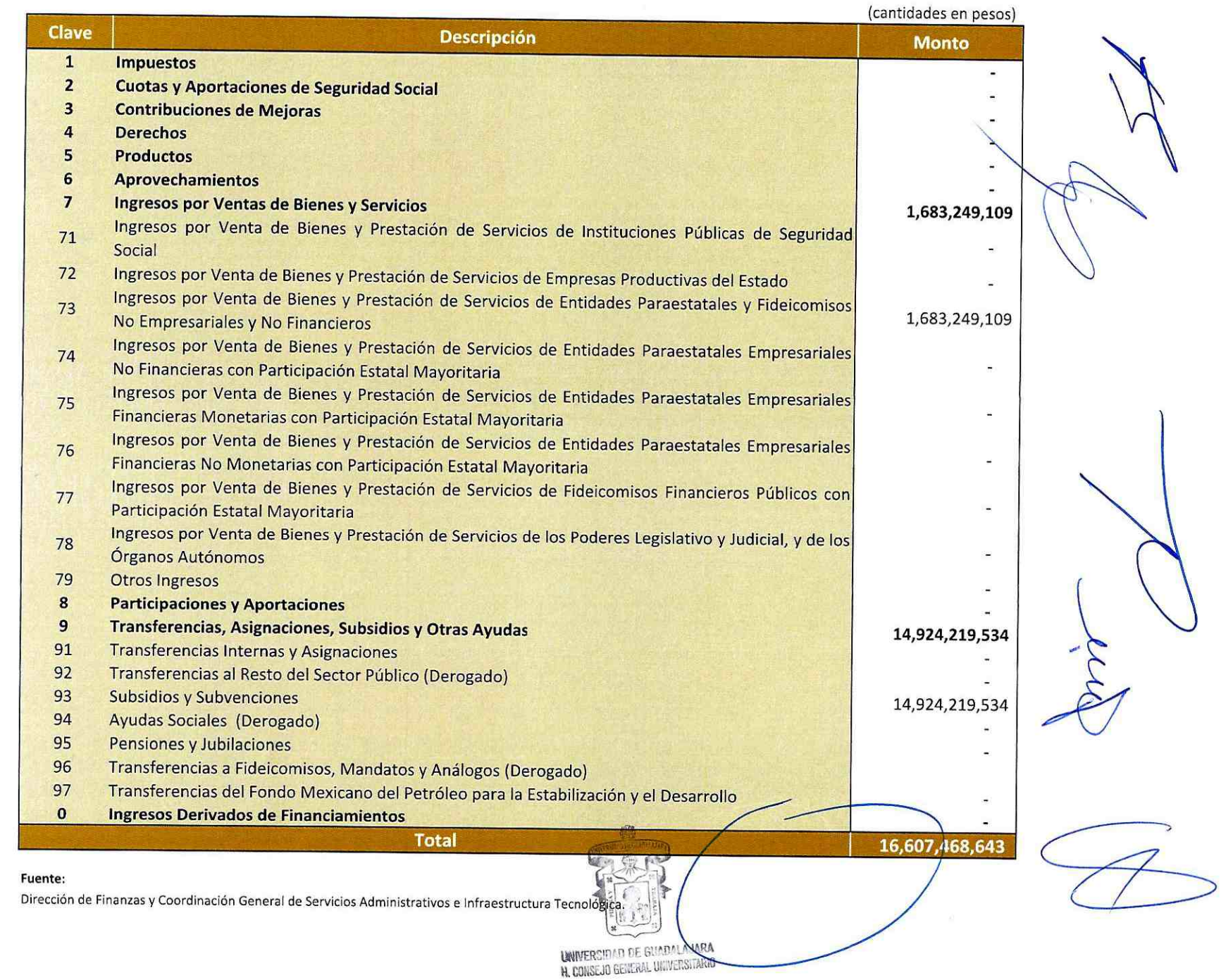

### Presentación según la clasificación emitida por el CONAC Clasificación Administrativa

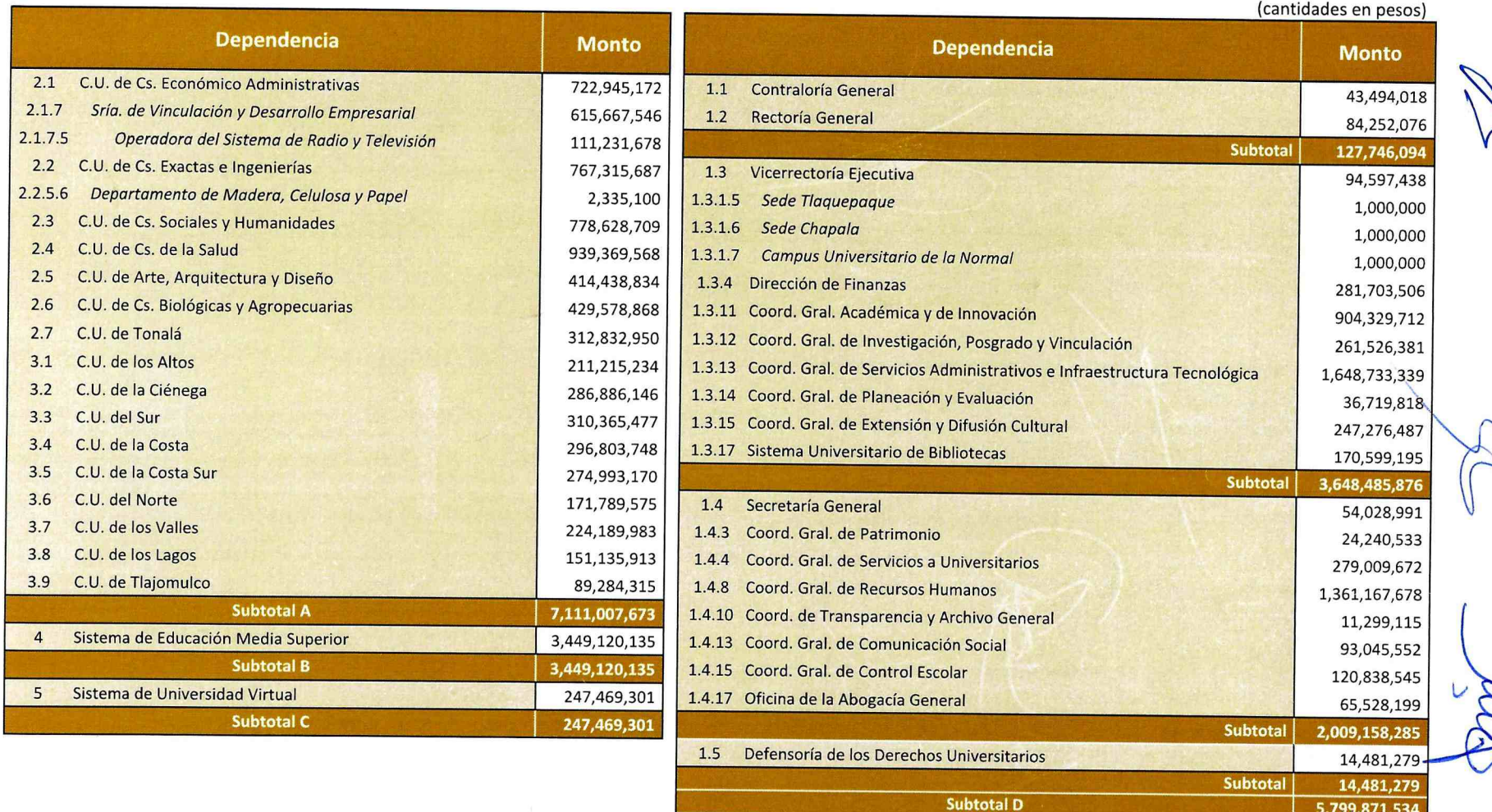

Nota: Para cada dependencia se incluyen Servicios Personales, Gasto Programable, Compromisos Institucionales, Fondos Institucionales Participables, Programas Institucionales y Fondos Externos Determinados. Los Servicios Pe referidos en el subtotal "E" de la tabla 4 están asignados a la Coordinación General de Recursos Humanos que es la instancia que elabora los proyectos para su ejercicio; en el mismo sentido, los Estímulos al Desempeño Doce asignados a la Coordinación General Académica y de Innovación.

**Total Aplicaciones (A+B+C+D)** 

#### Fuente:

Dirección de Finanzas y Coordinación General de Servicios Administrativos e Infraestructura Tecnológica.

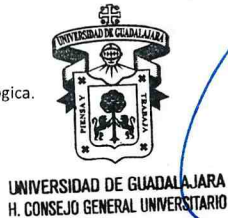

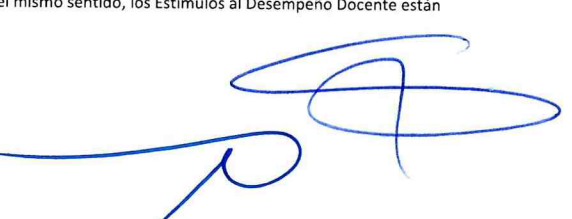

5,799,871,534

16,607,468,643

Presentación según la clasificación emitida por el CONAC

Clasificación Funcional

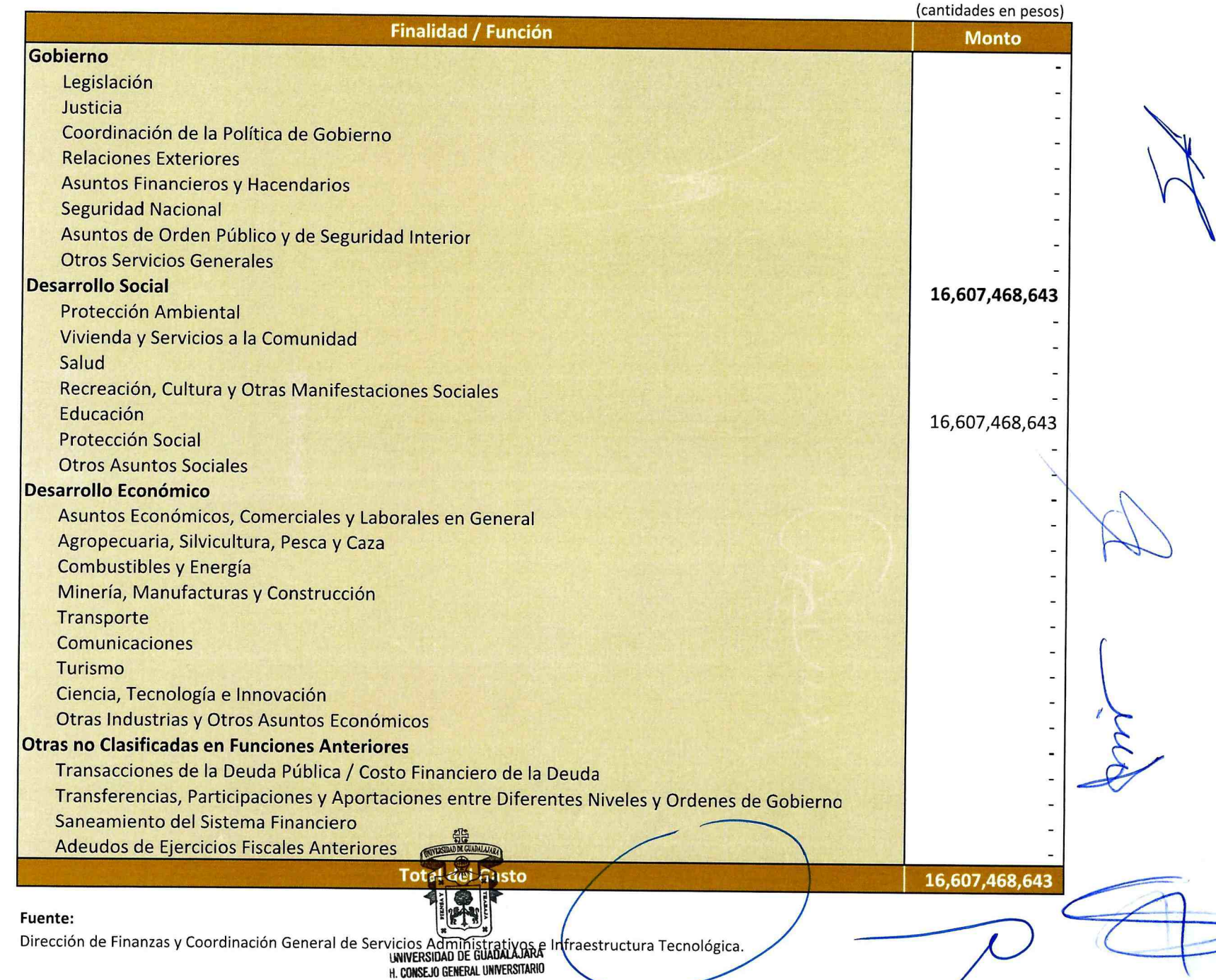

Presentación según la clasificación emitida por el CONAC Clasificación por Objeto de Gasto

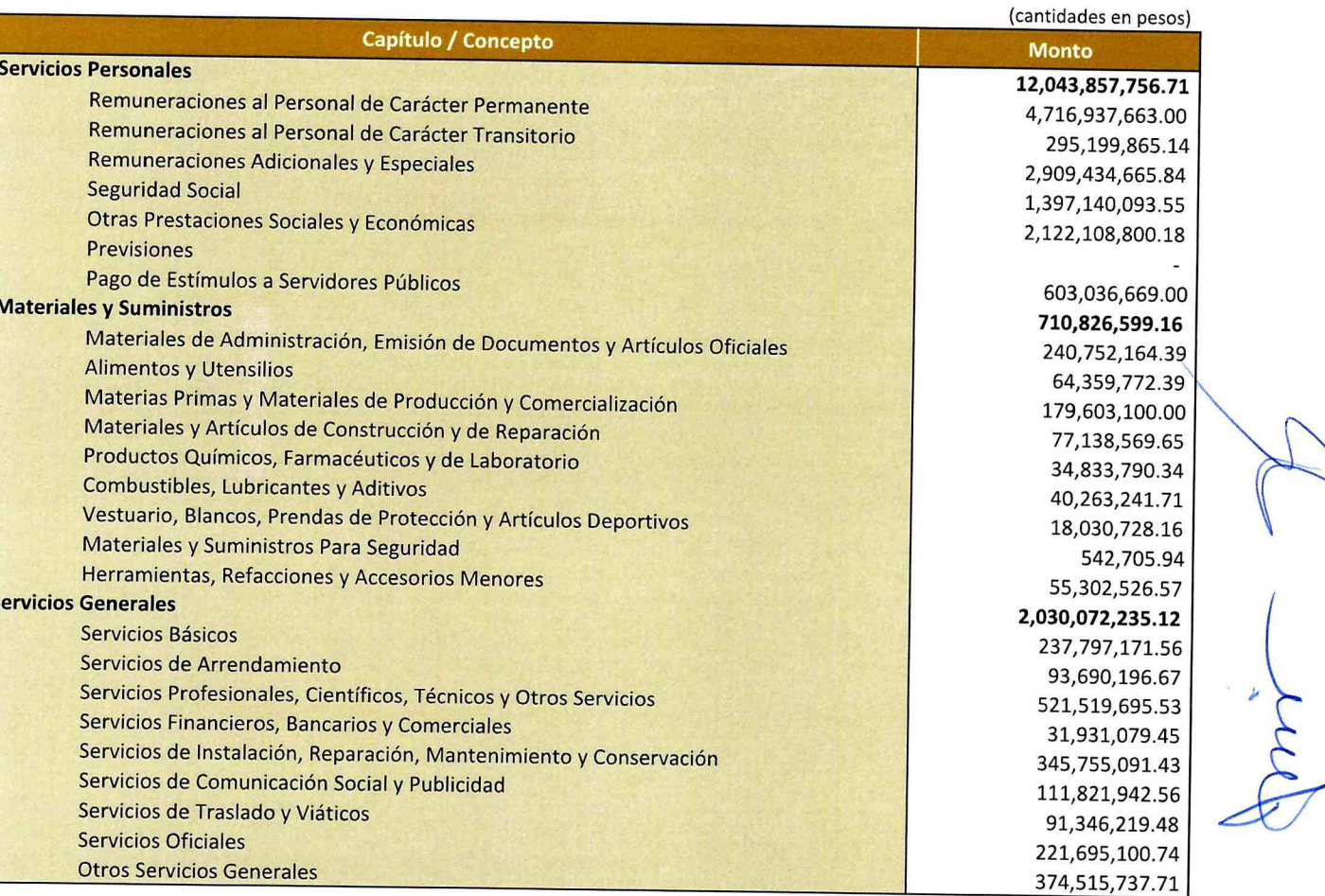

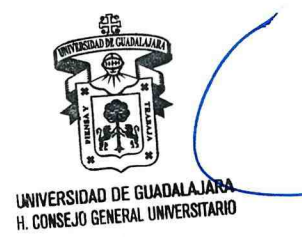

Presentación según la clasificación emitida por el CONAC Clasificación por Objeto de Gasto

 $\mathscr{N}$ 

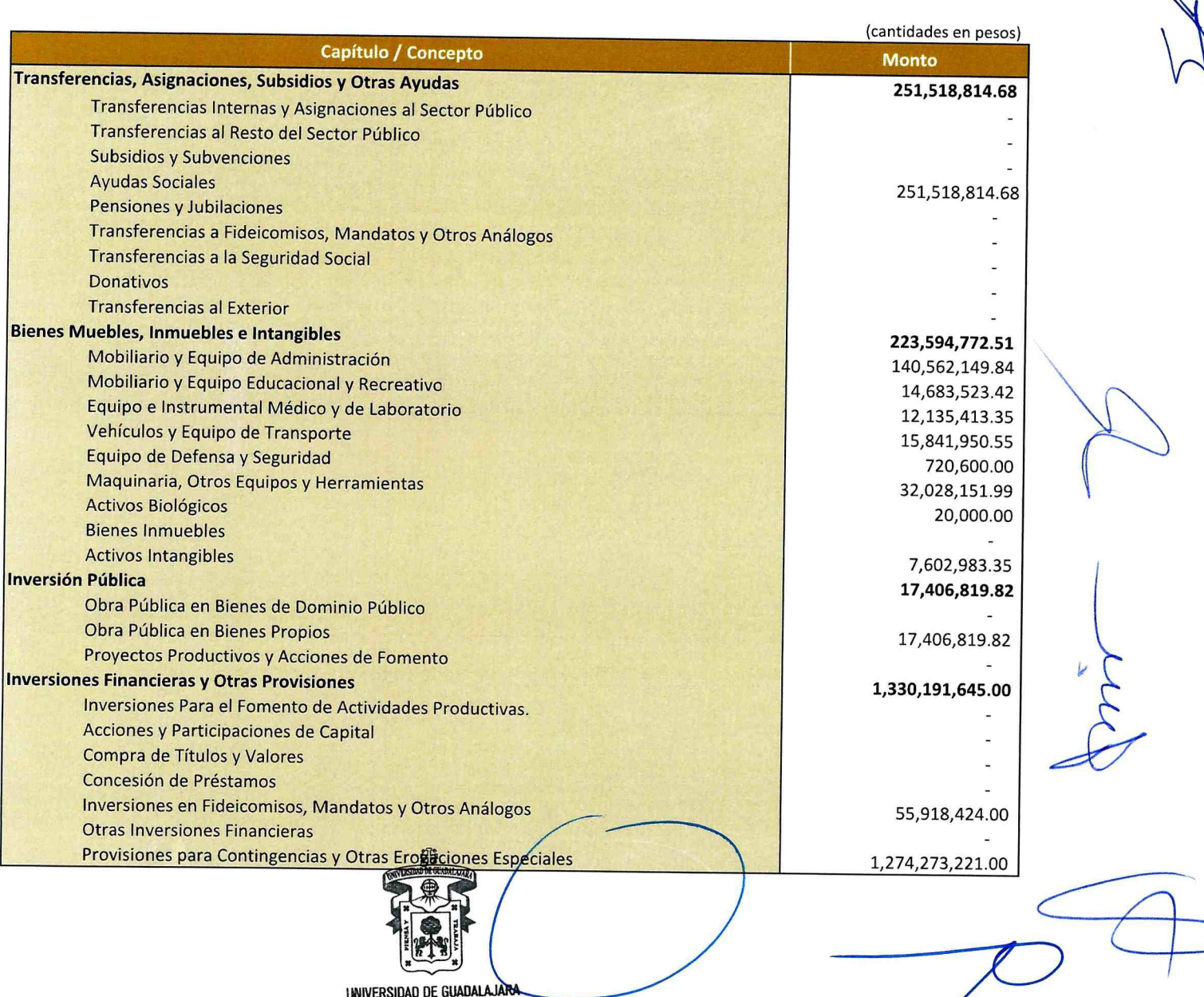

H. CONSEJO GENERAL UNIVERSITARIO

Presentación según la clasificación emitida por el CONAC Clasificación por Objeto de Gasto

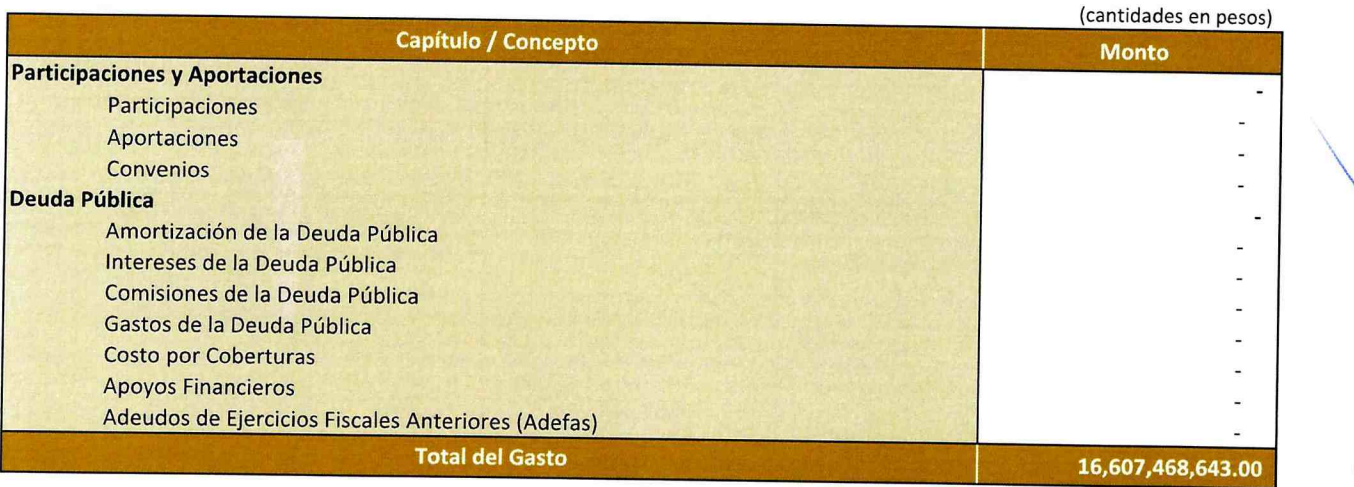

#### Fuente:

Dirección de Finanzas y Coordinación General de Servicios Administrativos e Infraestructura Tecnológica.

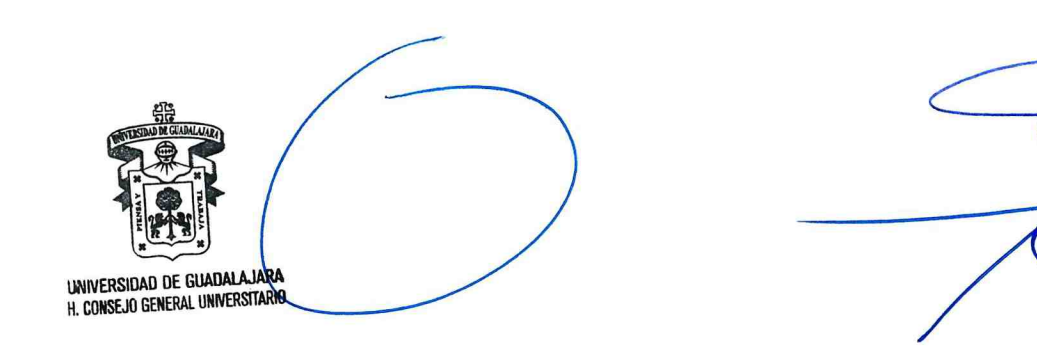

Presentación según la clasificación emitida por el CONAC Clasificación por Tipo de Gasto

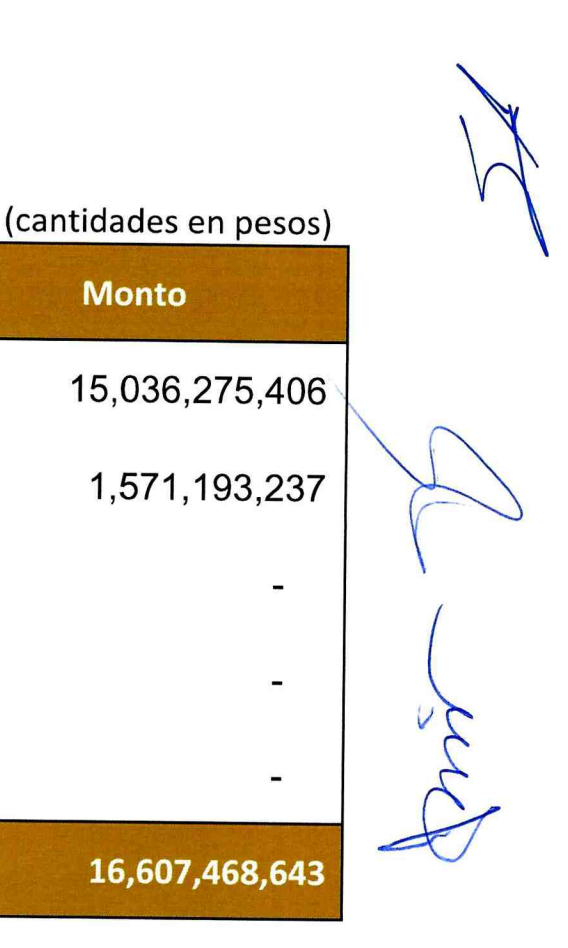

#### Fuente:

**Gasto Corriente** 

Gasto de Capital

Participaciones

Pensiones y Jubilaciones

Dirección de Finanzas y Coordinación General de Servicios Administrativos e Infraestructura Tecnológica.

Concepto

**Total** 

Amortización de la deuda y disminución de pasivos

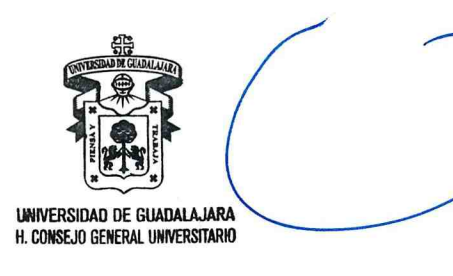

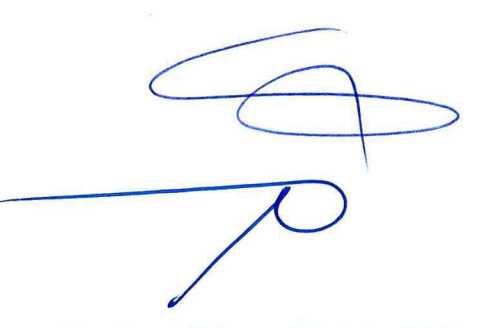

Presentación según la clasificación emitida por el CONAC Prioridades de Gasto

### **Prioridades de Gasto**

Educación Media Superior

Educación Superior

#### Fuente:

Coordinación General de Servicios Administrativos e Infraestructura Tecnológiqa.

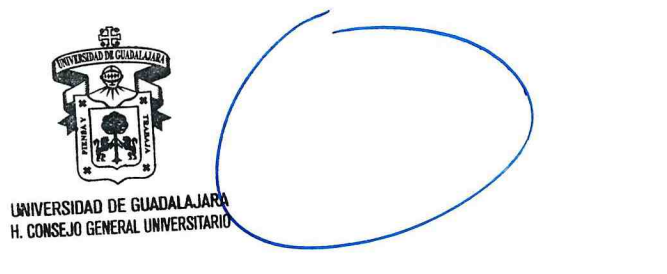

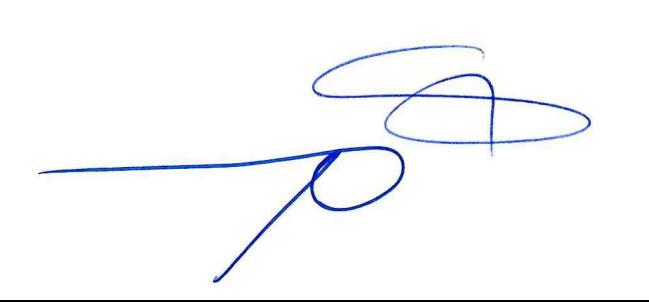

## Presentación según la clasificación emitida por el CONAC Programas y Proyectos

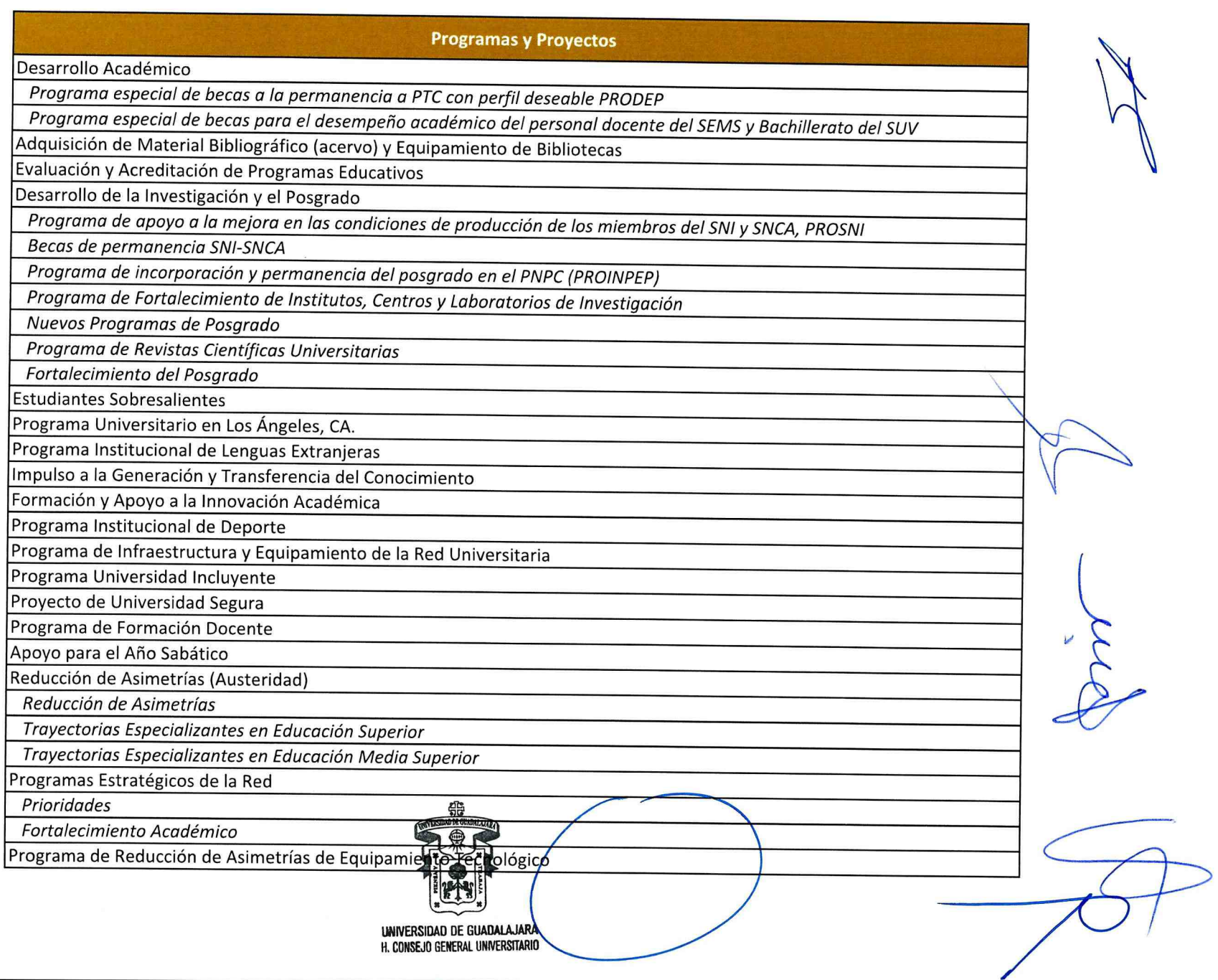

Presentación según la clasificación emitida por el CONAC Programas y Proyectos

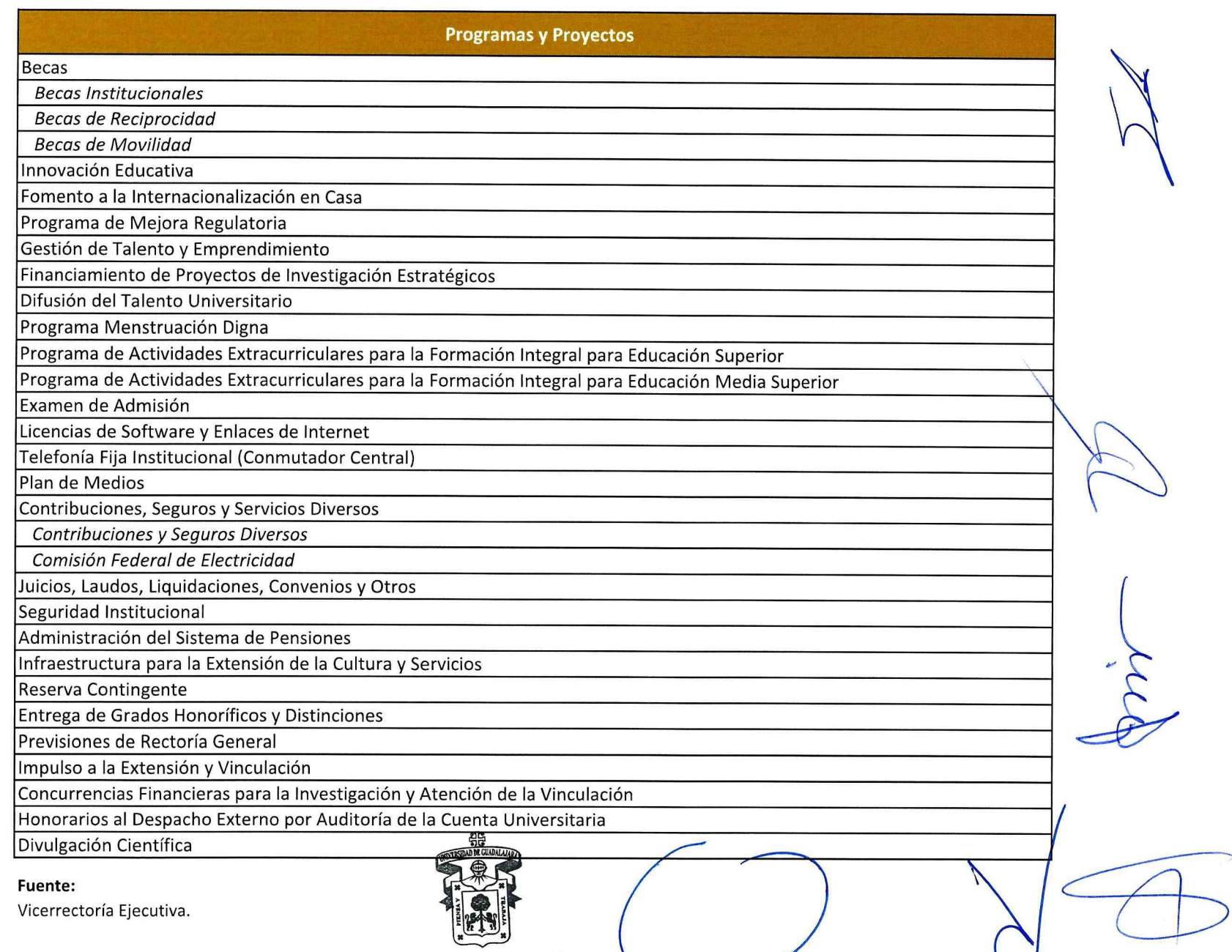

## Presentación según la clasificación emitida por el CONAC

Clasificación Programática<br>Clasificación pesos)

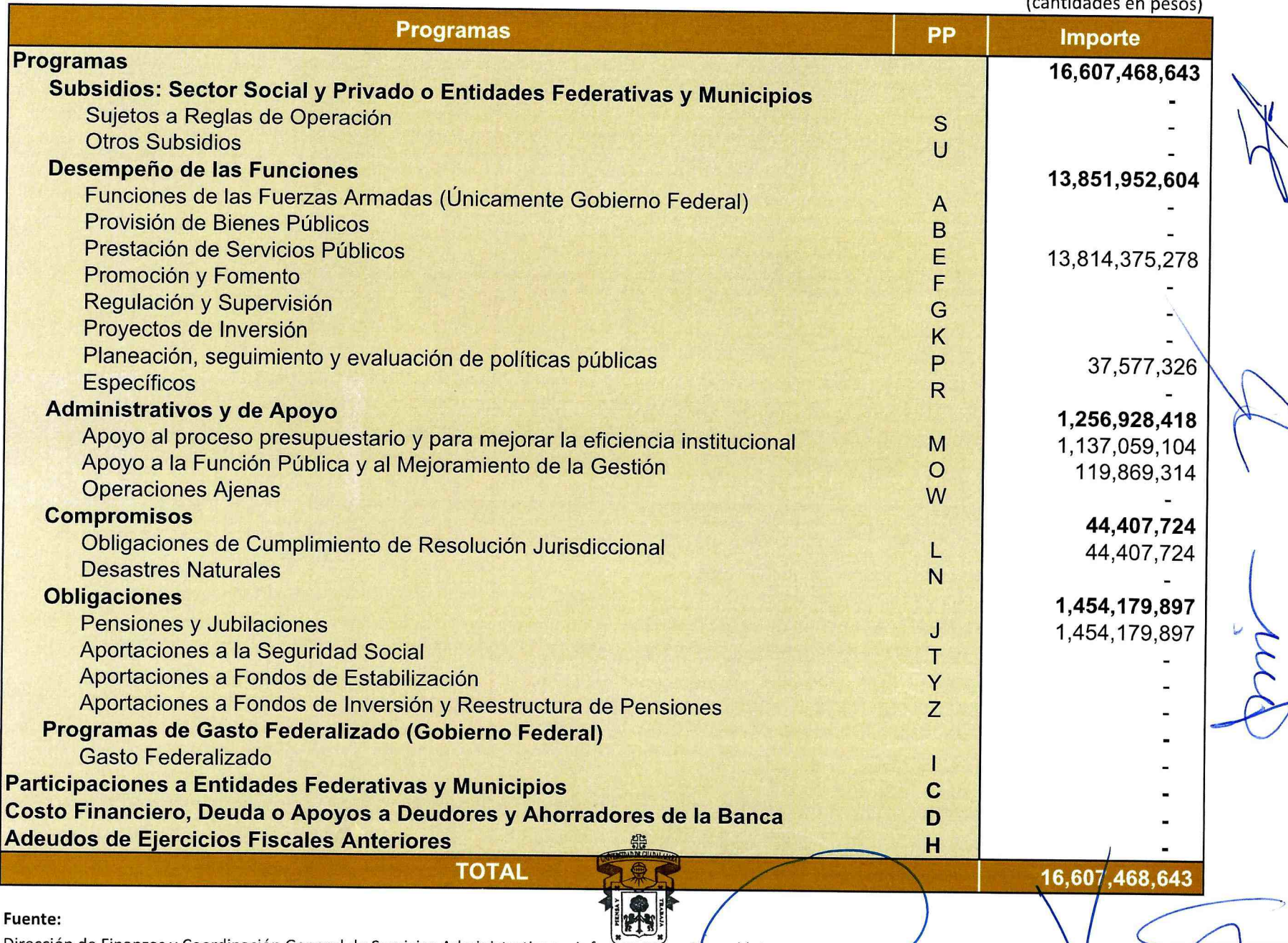

Dirección de Finanzas y Coordinación General de Servicios Administrativos e Infraestructura Tecnológica.<br>UNIVERSIDAD DE GUADALAJARA<br>H. CONSEJO GENERAL UNIVERSITARIO

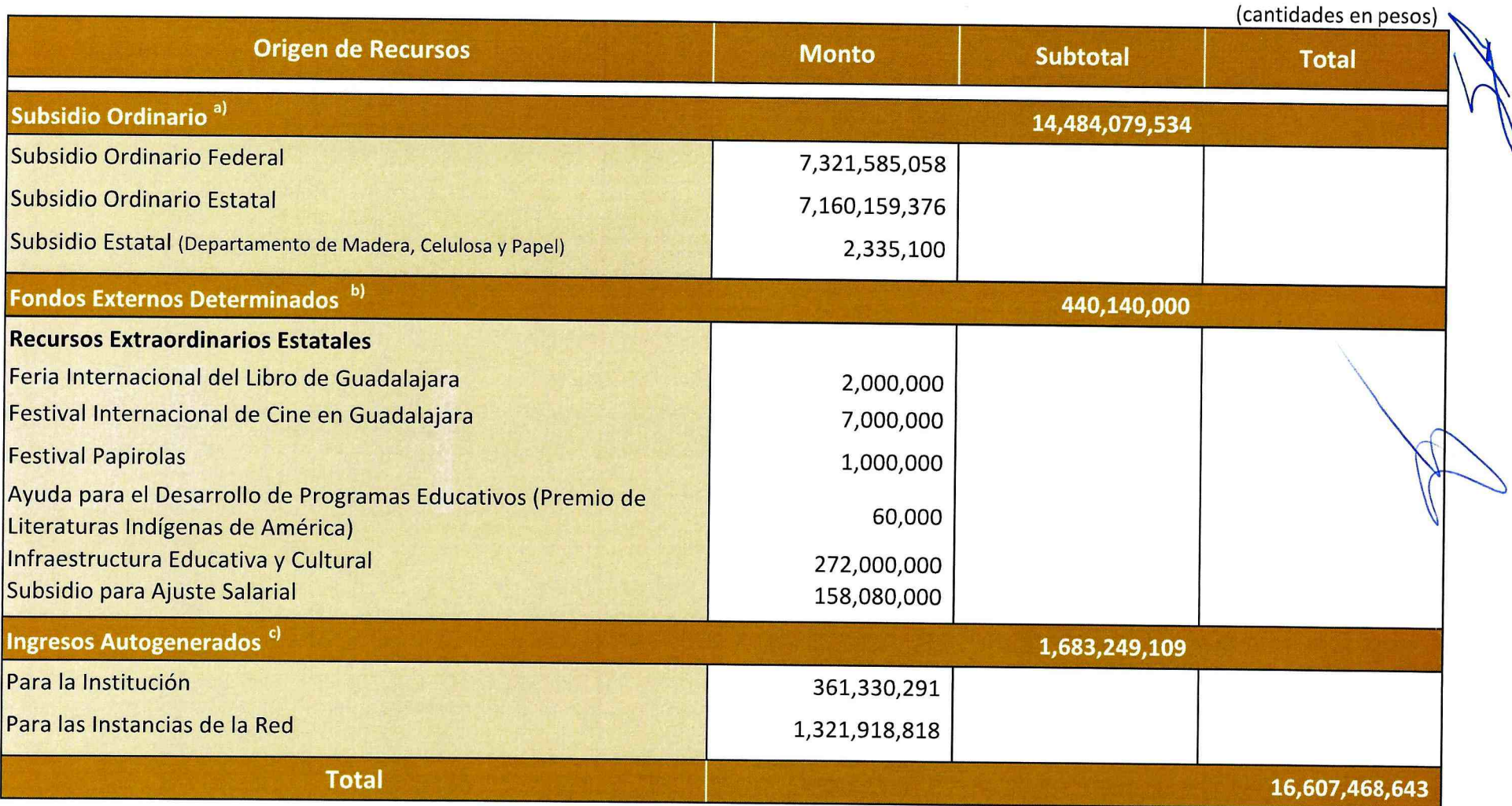

#### Fuente:

a) Federal: Presupuesto de Egresos de la Federación para el Ejercicio Fiscal 2024. Estatal: Proyecto de Presupuesto de Egresos del Gobierno del Estado de Jalisco para el ejercicio fiscal 2024. Departamento de Madera, Celulosa y Papel: Proyecto de Presupuesto pe Egresos del Gobierno del Estado de Jalisco para el ejercicio fiscal 2024. b) Proyecto de Presupuesto de Egresos del Gobierno del Estado de Jalisco para

c) Dirección de Finanzas. Ver detalle en la tabla 2.

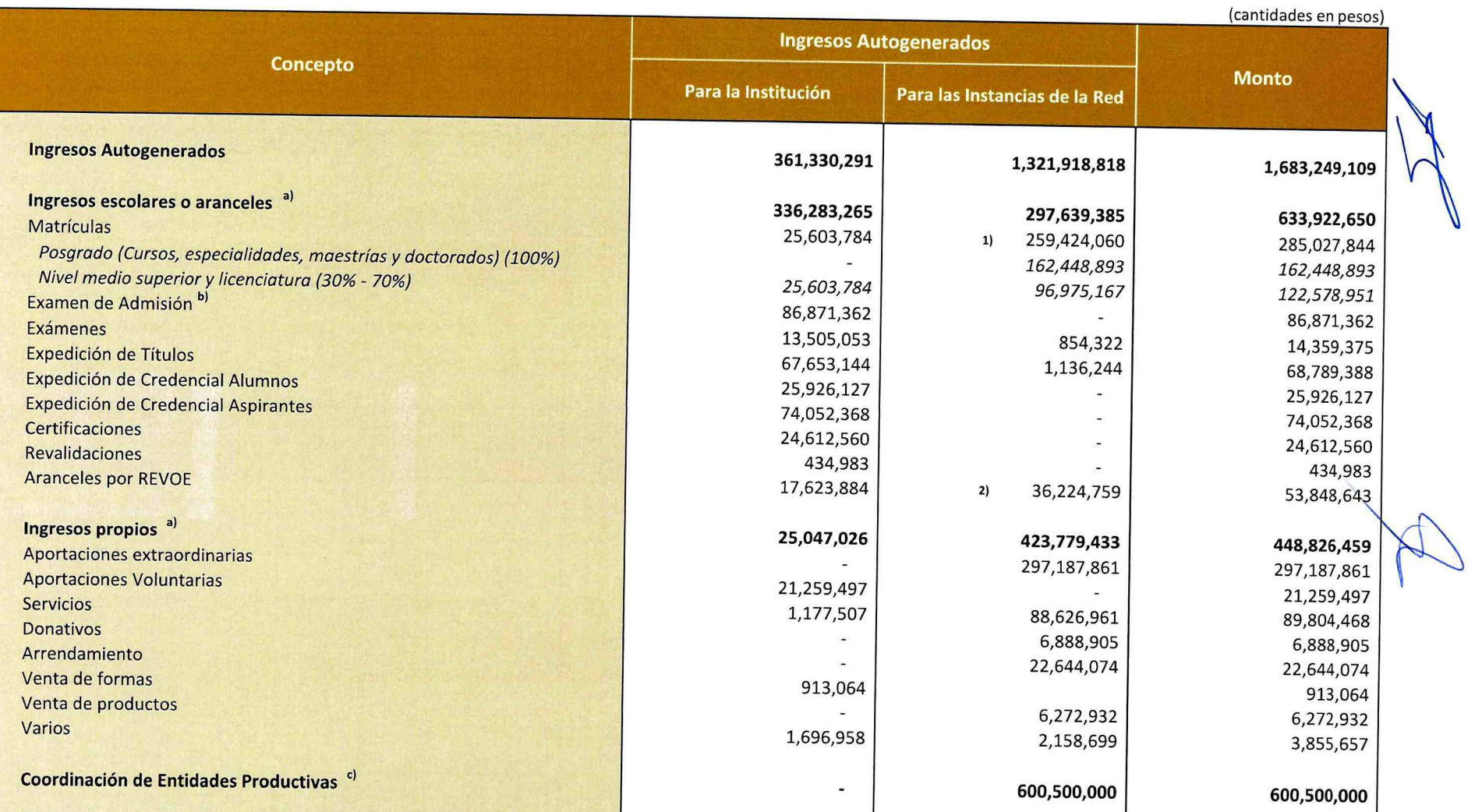

#### Notas:

1) Incluye el 70% de nivel medio superior y superior, el 100% de semiescolarizado, nivel posgrado, cursos, diplomados y seminarios. 2) Considera el 70% de reembolso a las Instancias de la Red que participan en REVOE.

#### Fuente:

a) Dirección de Finanzas, estimaciones realizadas con base en cifras contabilizadas con corte al 3 b) Dirección de Finanzas, con base en recaudación con corte al 30 de septiembre de 2023. c) Secretaría de Vinculación y Desarrollo Empresarial/CENPRO del CUCEA.

de 2023 y con expectativas de tasas de interés promedio.

# Tabla No. 3: Origen y Aplicación de Recursos Disponibles

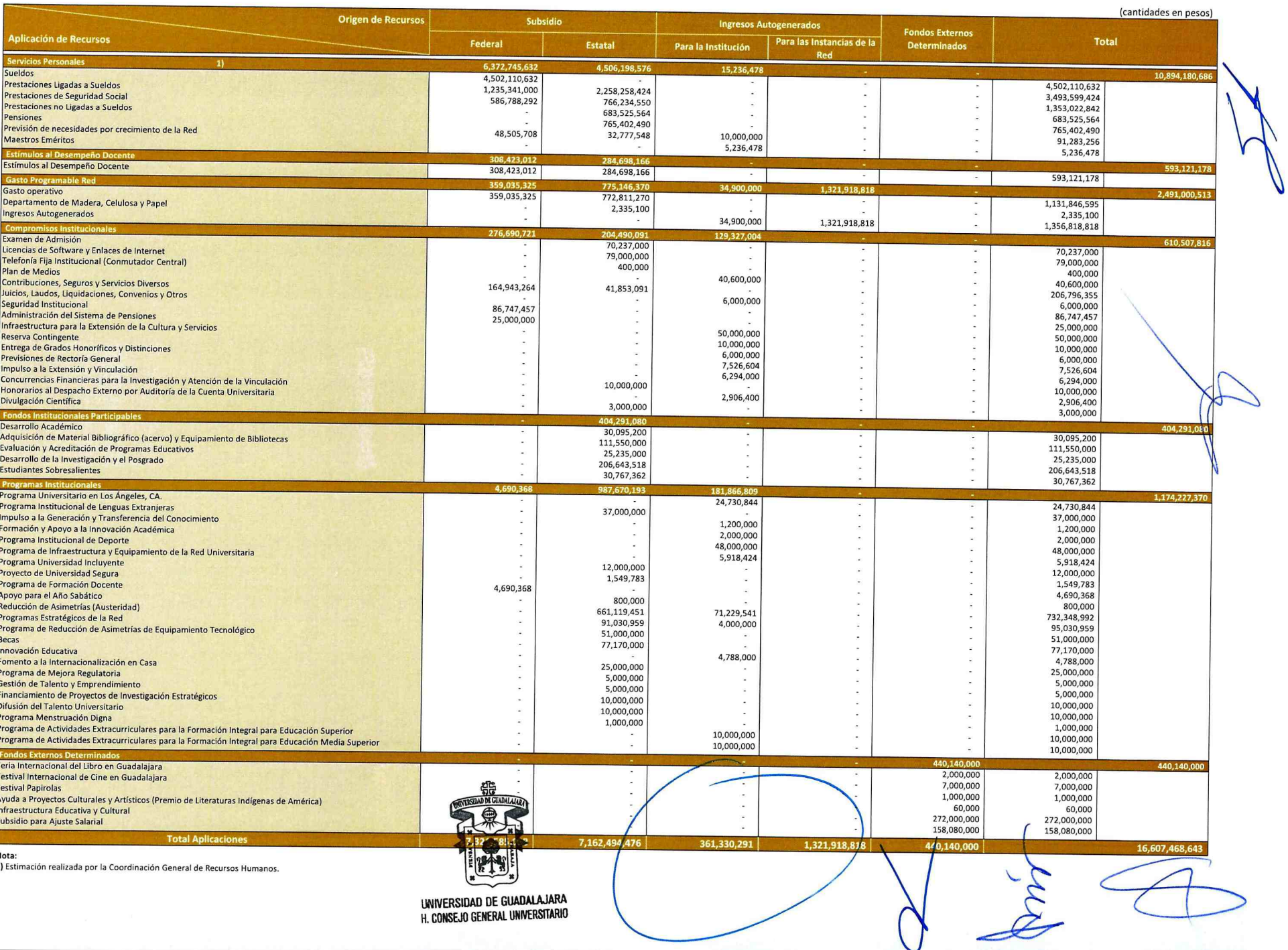

# Tabla No. 4: Servicios Personales y Gasto de Operación

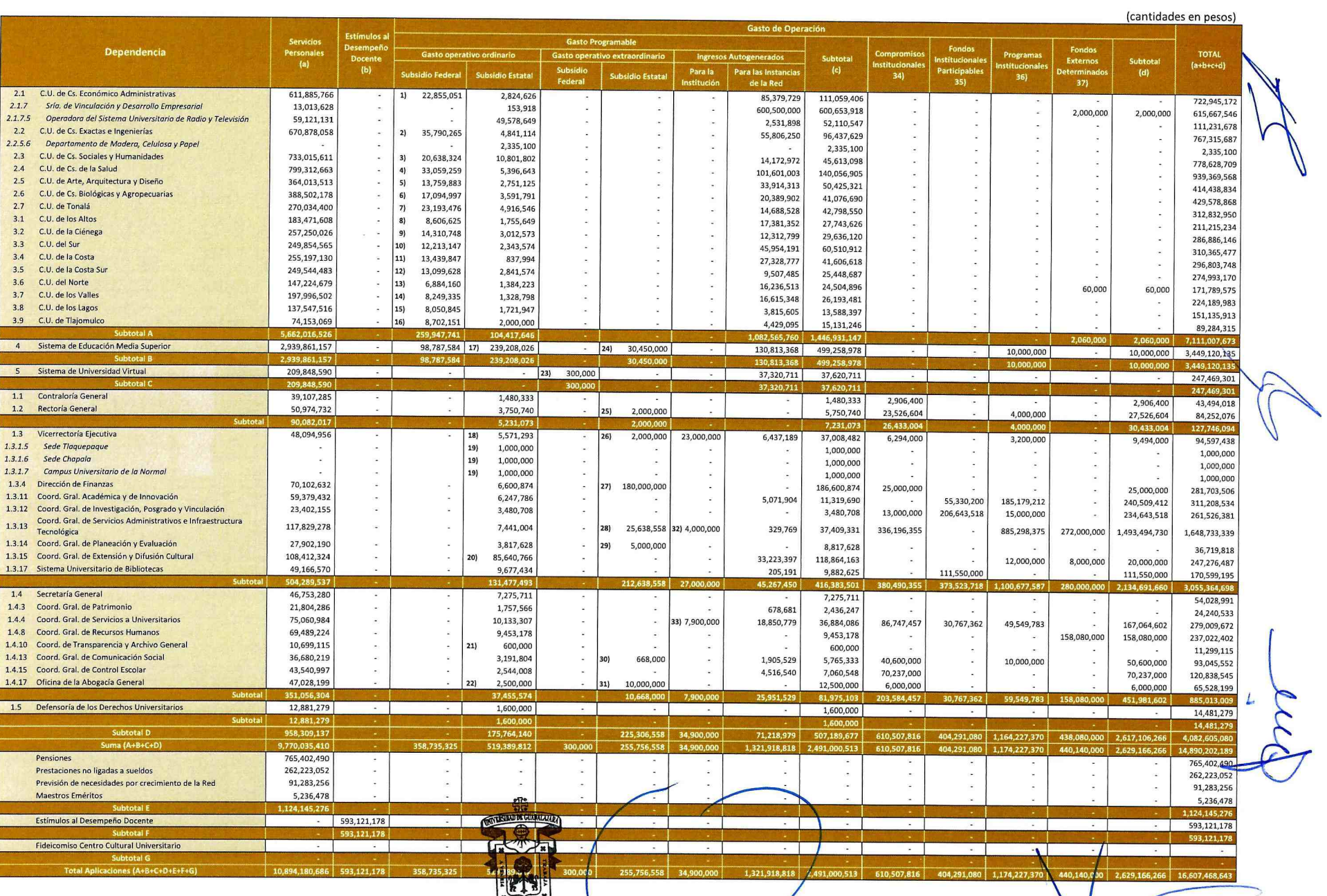

#### Notas:

1) Incluye la aportación por \$10,850,390 para gasto de operación, de los cuales, \$4,940,000 son para gasto de operación de sus Institutos.

2) Incluye la aportación por \$11,378,562 para gasto de operación; y \$3,836,970 para gasto de operación del Instituto Transdisciplinar de Investigación y Servicios.

3) Incluye la aportación por \$3,220,387 para gasto de operación.

4) Incluye la aportación por \$10,123,524 para gasto de operación.

5) Incluye la aportación por \$2,067,601 para gasto de operación.

6) Incluye la aportación por \$1,829,887 para gasto de operación.

7) Incluye la aportación por \$2,298,158 para gasto de operación.

8) Incluye la aportación por \$1,145,117 para gasto de operación. 9) Incluye la aportación por \$1,507,312 para gasto de operación.

10) Incluye la aportación por \$2,252,955 para gasto de operación.

11) Incluye la aportación por \$9,878,372 para gasto de operación.

12) Incluye la aportación por \$1,022,937 para gasto de operación.

13) Incluye la aportación por \$1,001,211 para gasto de operación.

14) Incluye la aportación por \$2,601,946 para gasto de operación.

15) Incluye la aportación por \$732,568 para gasto de operación.

16) Incluye la aportación por \$4,402,151 para gasto de operación.

17) Incluye las aportaciones por \$2,000,000 para gasto de operación; y \$121,657,315 para gasto de operación de las Preparatorias y Módulos de acuerdo con lo señalado en el Angxo 7 priorizando destinar el incremento a la adecuación y mantenimiento de edificios, aulas, laboratorios y sanitarios, así como insumos de laboratorio, con excepción de la aportación a la Esquela Preparatoria No. 21, que principalmente será para atender el incremento de la matrícula en dicha escuela.

18) Incluye la aportación por \$1,000,000 para gasto de operación de la Unidad para la Igualdad.

19) Aportación para gasto de operación.

20) Incluye la aportación por \$1,000,000 para gasto de operación de la Unidad de Cultura Infantil y Juvenil.

21) Incluye la aportación por \$210,571 para gasto de operación.

22) Incluye la aportación por \$1,281,437 para gasto de operación.

23) Aportación extraordinaria para organización del encuentro innovación educativa "Innova Forum 2024".

24) Incluye las aportaciones extraordinarias por \$30,000,000 para el Programa de Lenguas; y \$450,000 para gasto de operación de la Coordinación de Servicios Generales.

25) Aportación extraordinaria para gasto de operación.

26) Aportación extraordinaria para gasto de operación de la Unidad de Aprendizaje de Problemas Globales.

27) Aportación extraordinaria para cubrir el impuesto derivado de una relación laboral a cargo del Ente Público, por disposición de Ley.

28) Incluye las aportaciones extraordinarias por \$16,278,484 para el Programa Recuperación de Ahorros; y \$9,360,074 para desarrollo de nuevos proyectos de sostenibilidad (fotovoltaicos y nubes UdeG) y mantenimiento de los proyectos en operación.

29) Aportación extraordinaria para gasto de operación del Programa de Gabinetes de Atención Integral.

30) Aportación extraordinaria para Corresponsales Gaceta UdeG.

31) Aportación extraordinaria para gastos que deriven de la escrituración de bienes inmuebles que pertenecen a la Universidad de Guadalajara.

32) Aportación extraordinaria para el proyecto del nuevo SIIAU.

33) Aportación para gasto ordinario de las actividades de la Organización Estudiantil Mayoritaria que acredita la representación ante el HCGU.

34) Ver desagregado en la tabla 6.

35) Ver desagregado en la tabla 7.

36) Ver desagregado en la tabla 8.

37) Ver desagregado en la tabla 9.

### Tabla No. 5: Servicios Personales

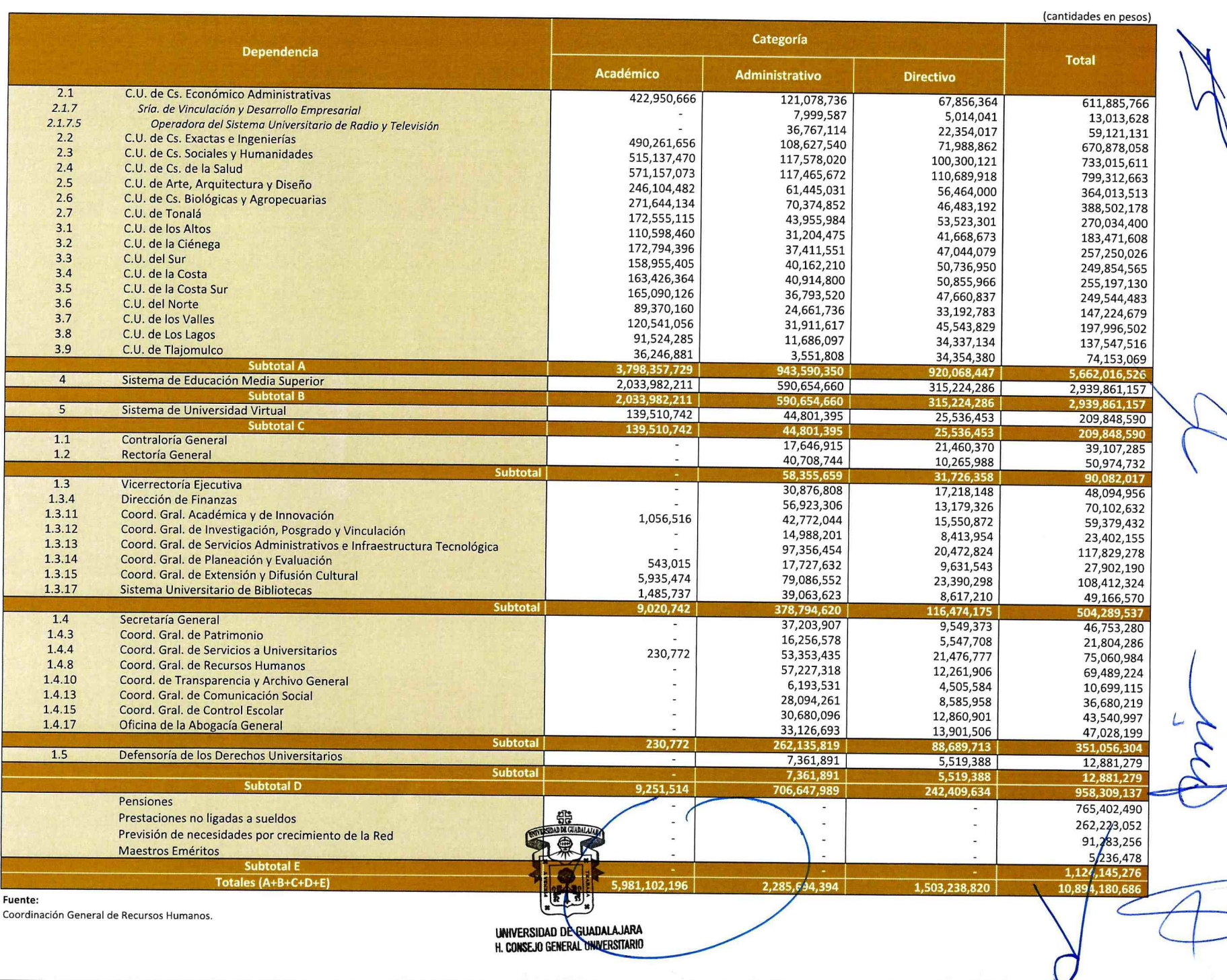

H. CONSEJO GENERAL UNIVERSITARIO

## Tabla No. 6: Compromisos Institucionales

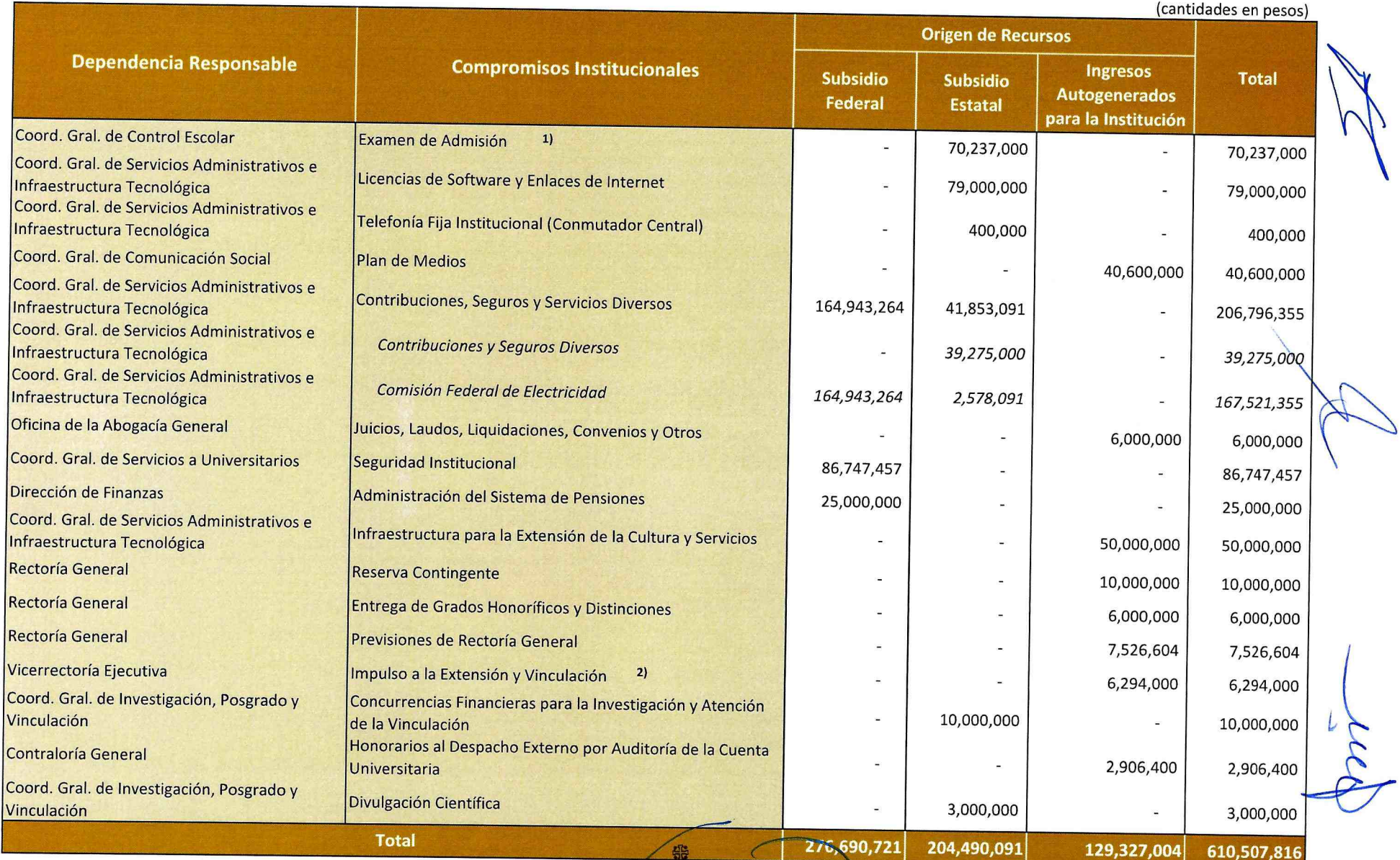

#### Notas:

 $\bigoplus$ 1) Incluye \$16,267,000 para equipamiento de Control Escolar en la Red Universitaria y apoyo para la policada de de admisión CU's y SEMS, los cuales se desconcentrarán a m Red Universitaria de conformidad con el Anexo 1.

2) Incluye \$794,000 para el Premio FIL de Literatura en Lenguas Romances y Aportación a la FIL.

#### Fuente:

Vicerrectoría Ejecutiva.

UNIVERSIDAD DE GUADALA JARA H. CONSEJO GENERAL UNIVERSITARIO

**RUYLINDAD DE GUADALAJARA** 

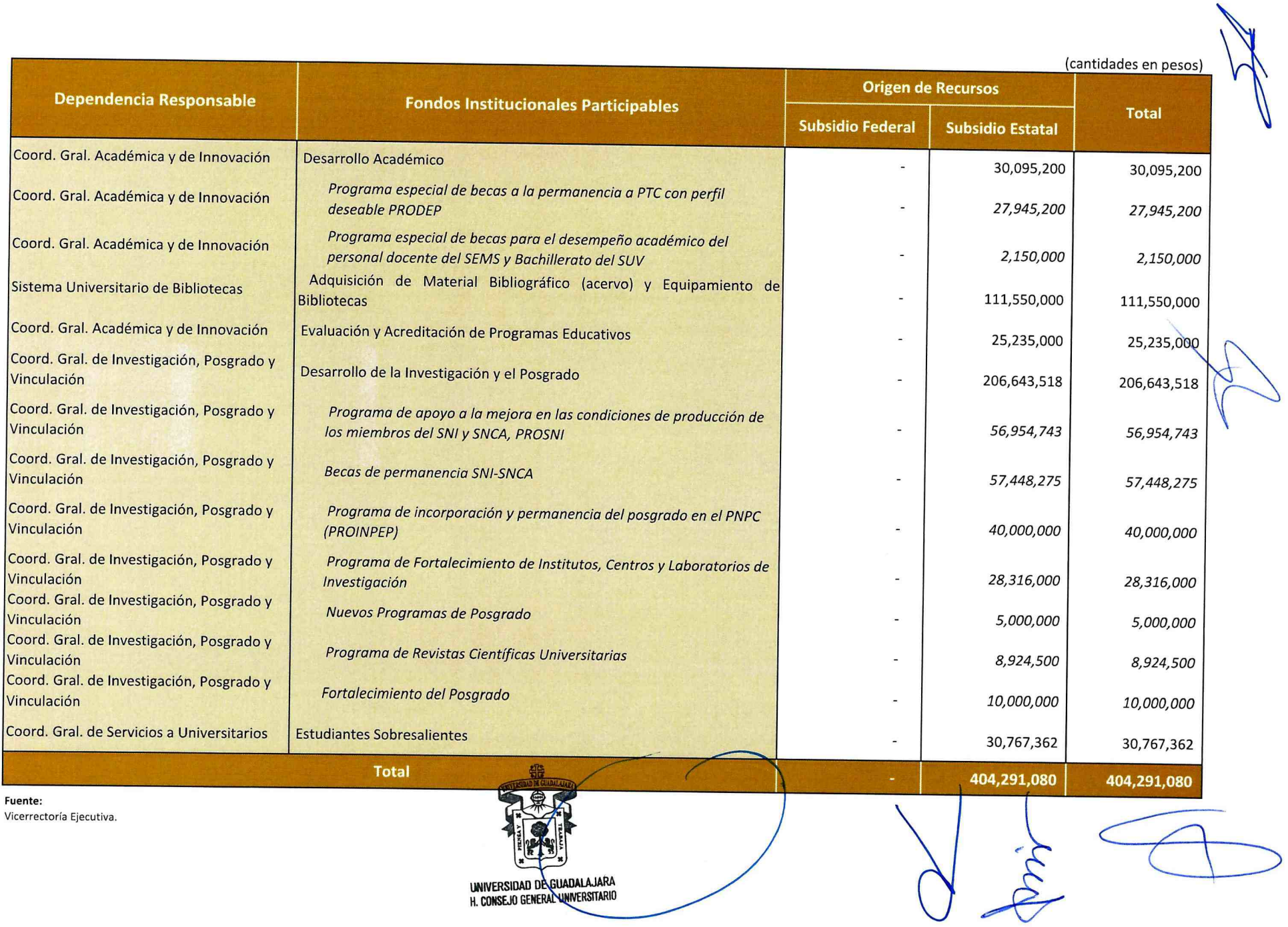

## Tabla No. 8: Programas Institucionales

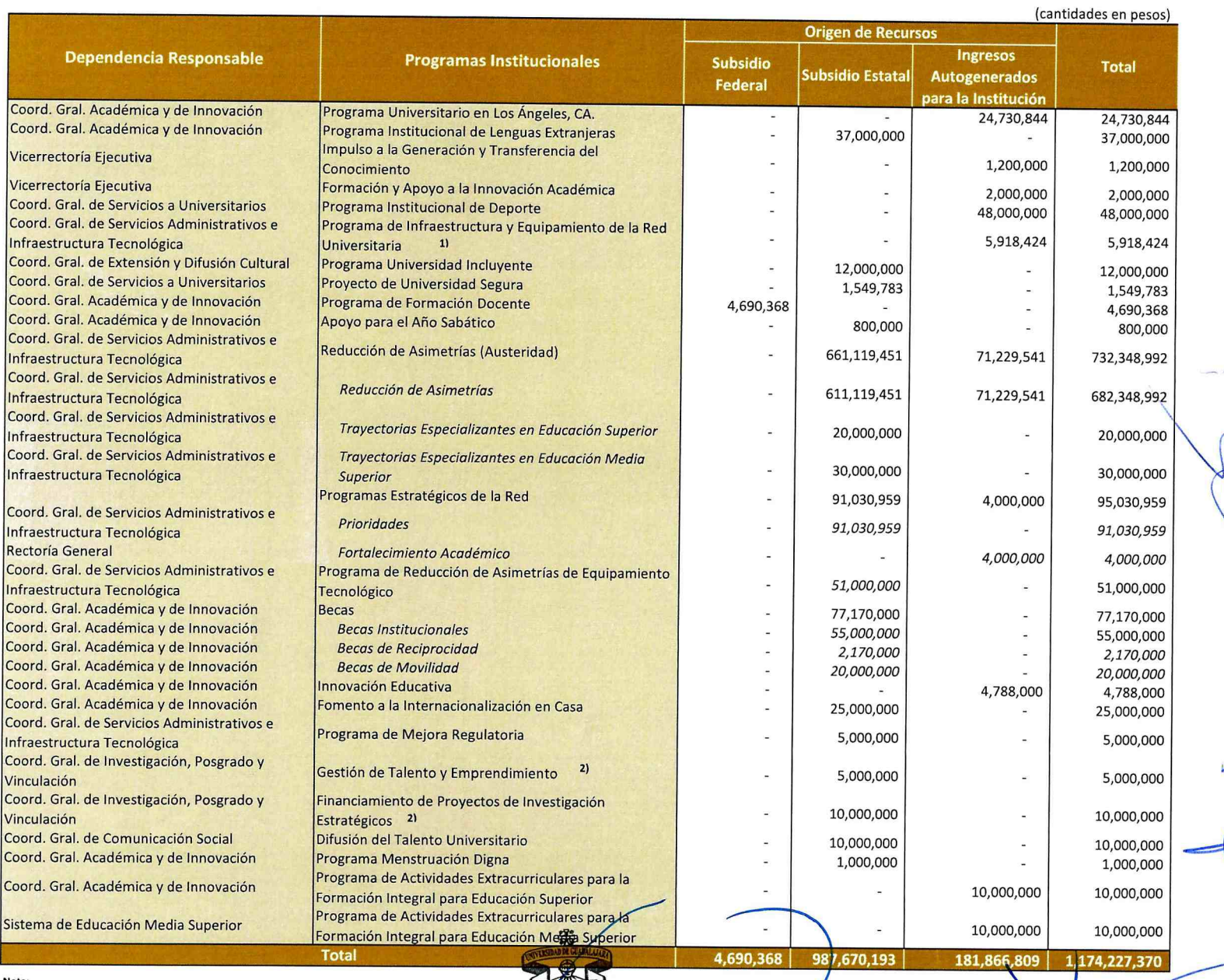

Nota:

1) Recursos para el mantenimiento del MUSA y del Edificio de la Rectoría General. 2) Deberá emitirse los lineamientos de operación del programa previo al ejercicio de recursos.

Fuente:

Vicerrectoría Ejecutiva.

### Tabla No. 9: Fondos Externos Determinados

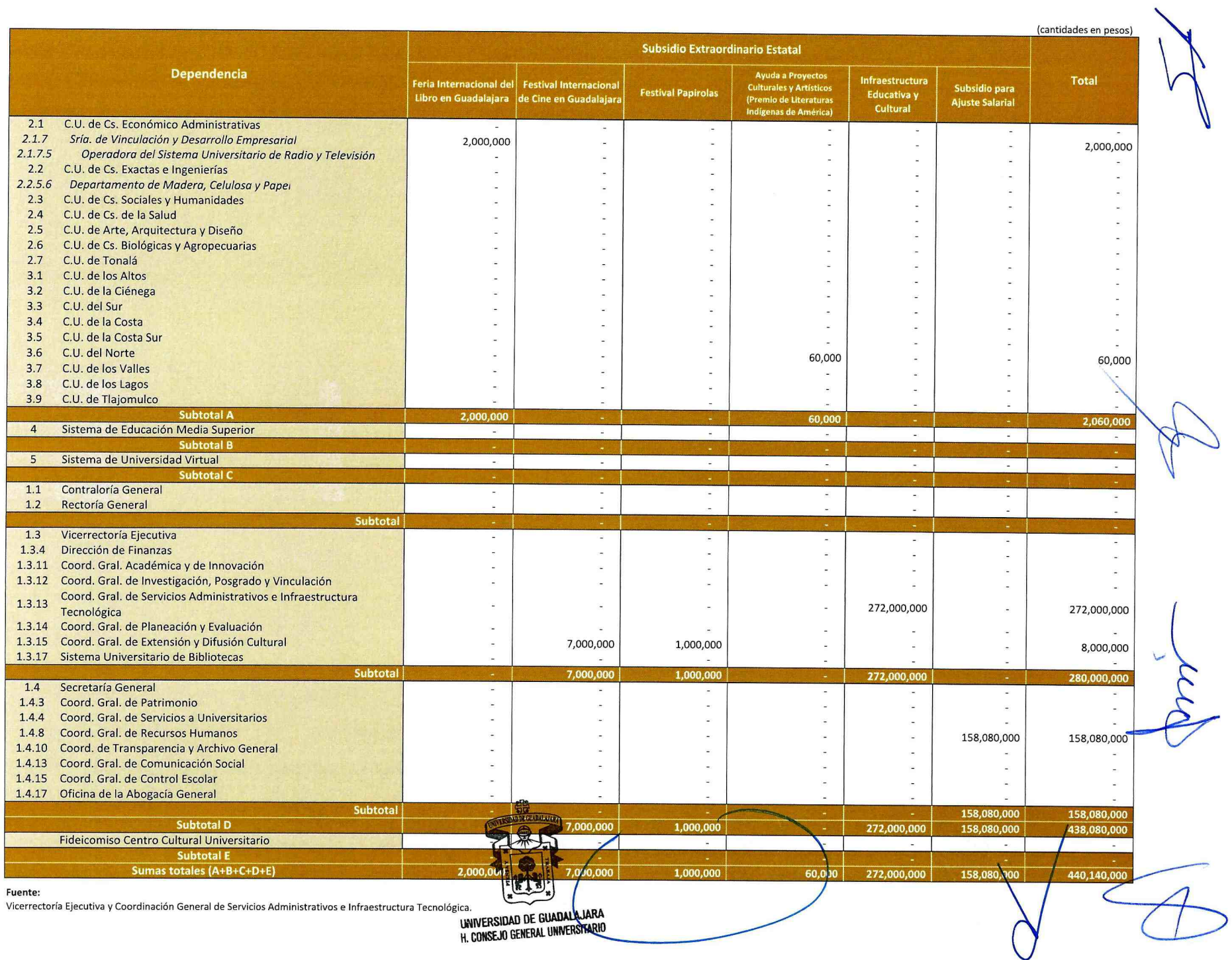

### Anexo 1: Examen de admisión

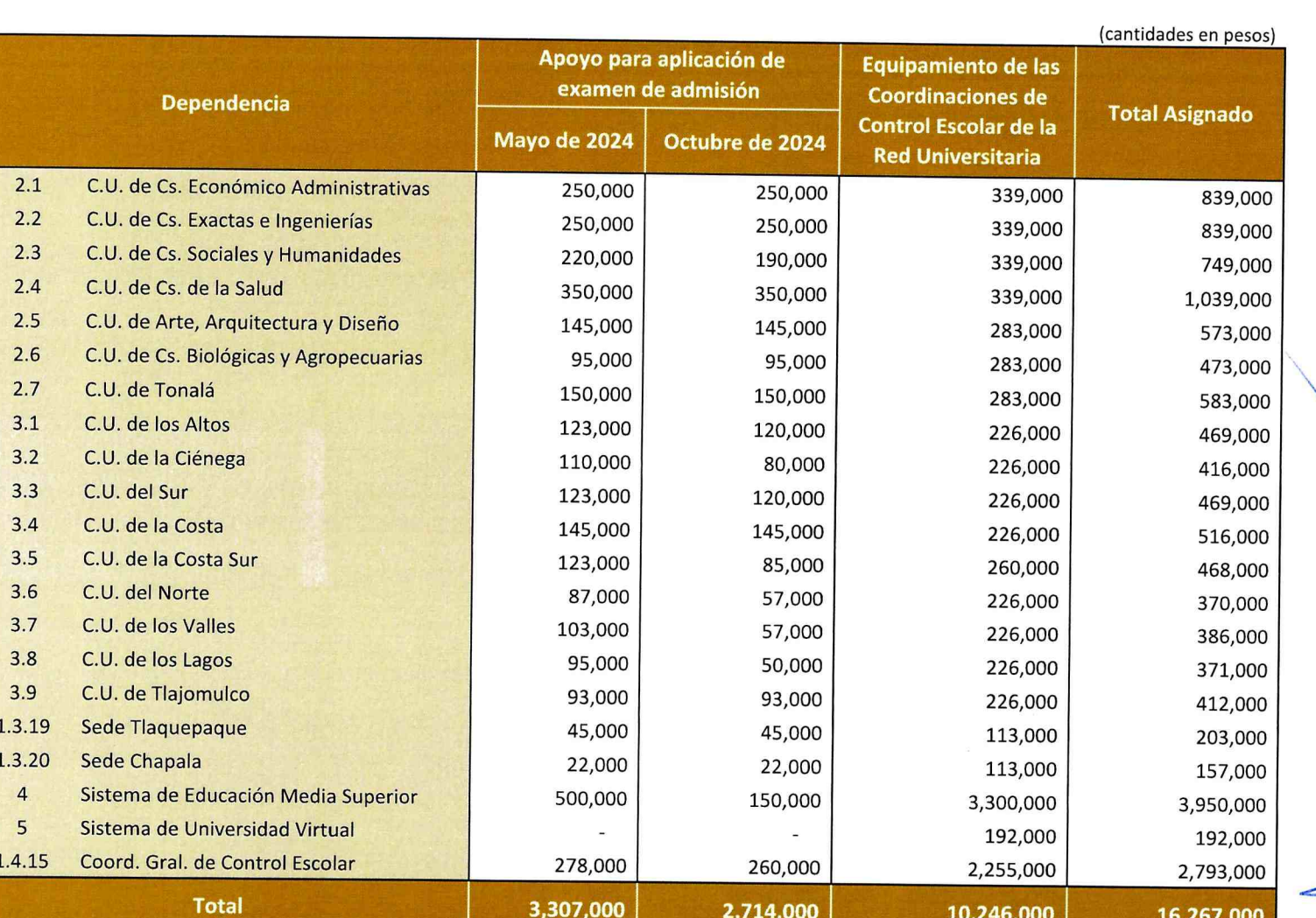

Nota: Distribución aprobada por el Consejo Técnico de Control Escolar. En caso de que los nuevos Centros Universitarios, no cuenten con la estructura administrativa a momento de entrega de los apoyos, estos serán administrados por la Vicegrectoría Ejecutiva para el caso del equipamiento. Asimismo, para el caso del apoyo para a aplicación de examen, se otorgará por cada calendario de manera propercialmente a pos centros que están apoyando la admisión, de la siguiente manera: Sede Tlaquepaque \$45,000.00 (CUCEA \$7,848.00, CUCEI \$17,950.00 y CUCSH \$19,202.00); The composite \$22,000.00 (CUCS \$11,000.00 y CUTONAL \$11,000.00).

Fuente:

Coordinación General de Control Escolar.

## Anexo No. 2: Fideicomisos Institucionales

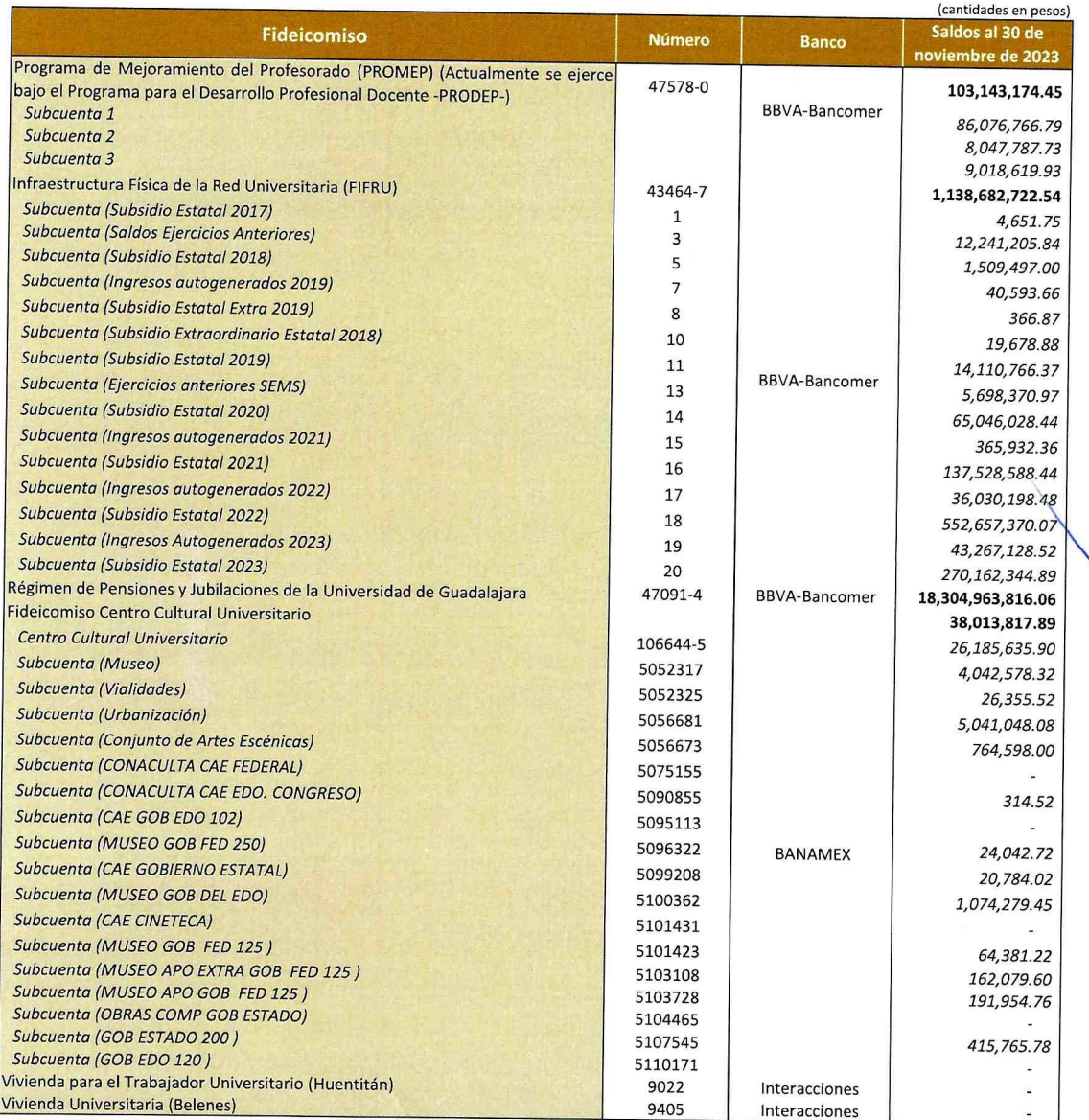

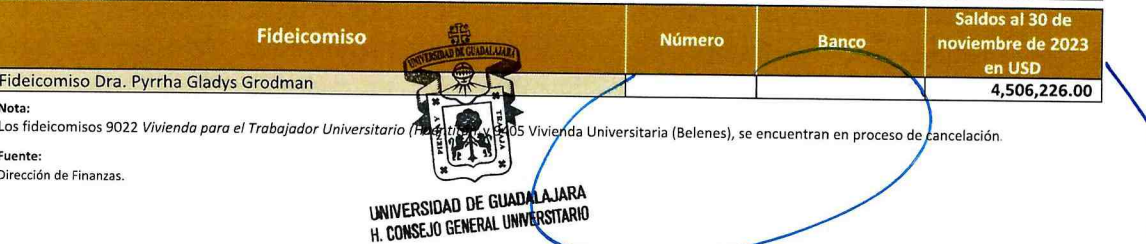

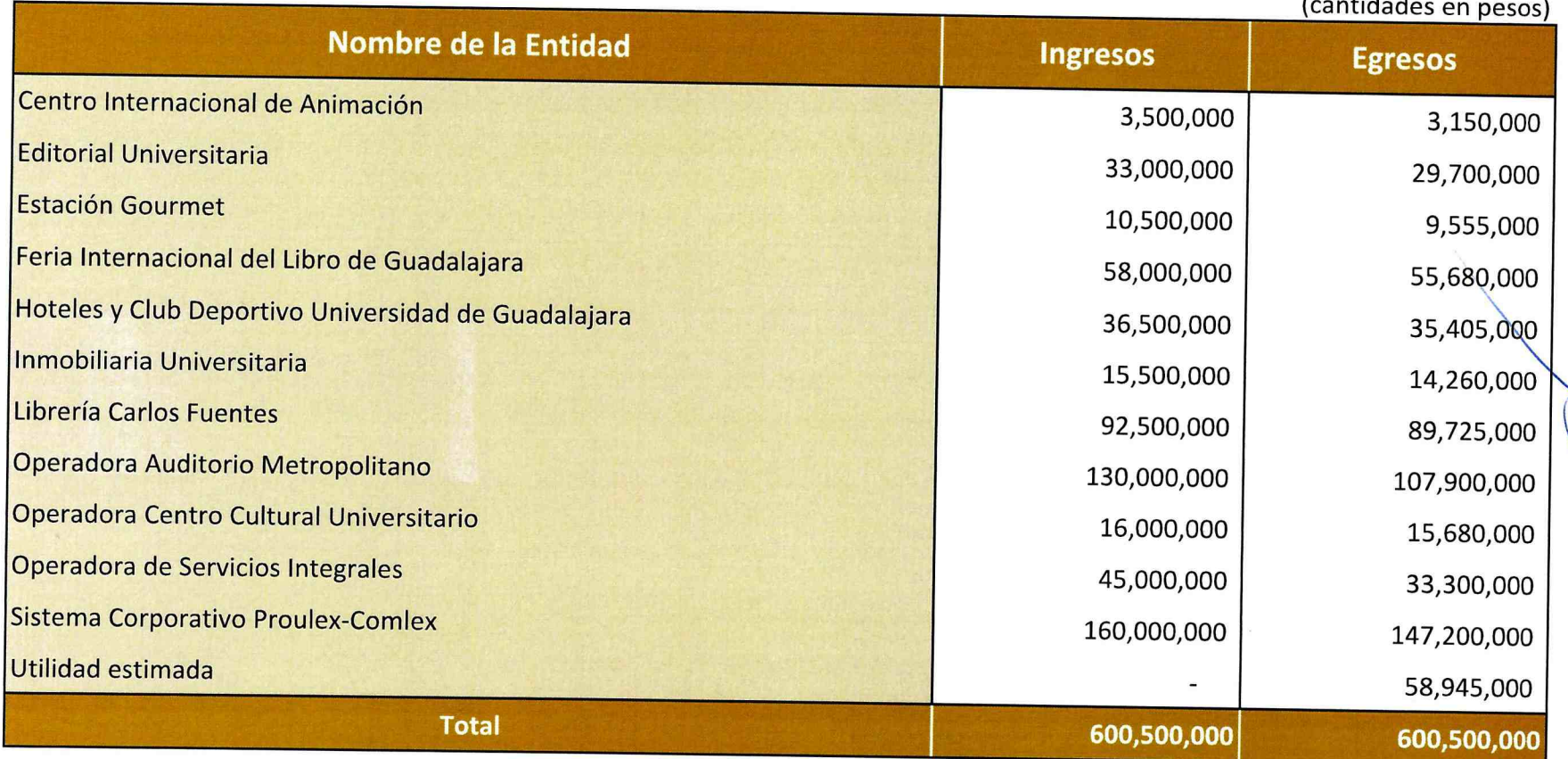

#### Nota:

Las utilidades serán reinvertidas en las entidades productivas y nuevos proyectos productivos.

#### **Fuente:**

Secretaría de Vinculación y Desarrollo Empresarial del CUCEA

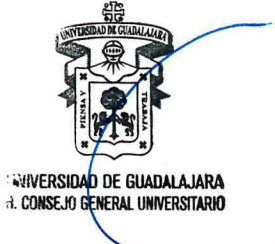

Anexo No. 4: Estimado de Ingresos Autogenerados por Servicios Escolares o Aranceles

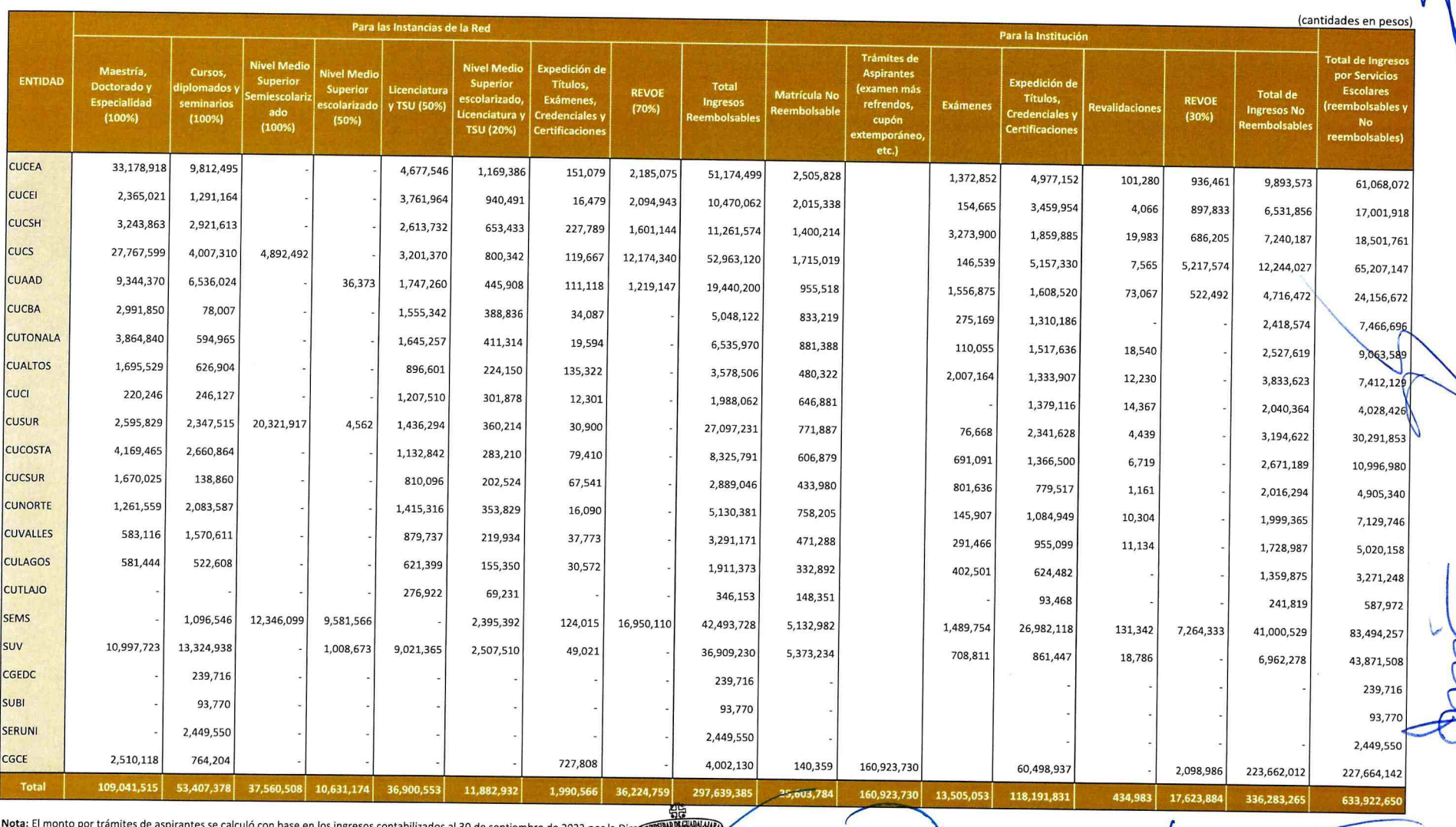

UNIVERSIDAD DE GUADALAJARA<br>H. CONSEJO GENERAL UNIVERSITARIO

nbre de 2022 po

Fuente:

Dirección de Finanzas.

Anexo No. 5: Estimado de Ingresos Propios y Otras Fuentes de Financiamiento

率

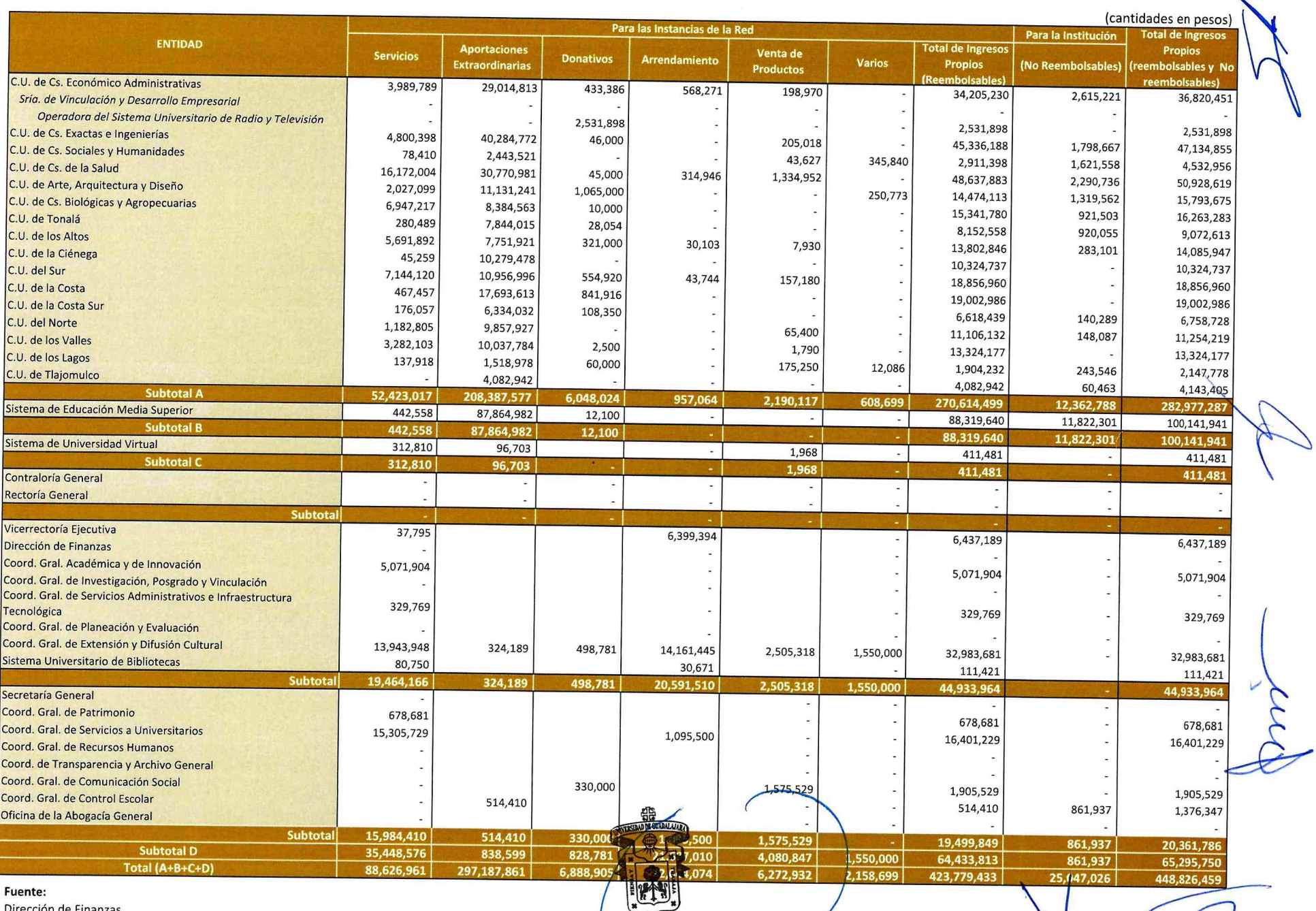

Dirección de Finanzas.

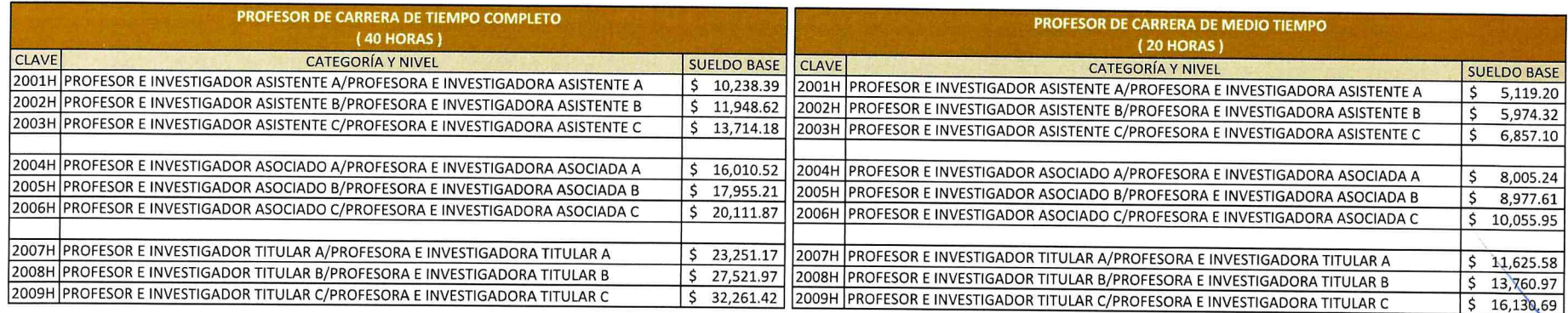

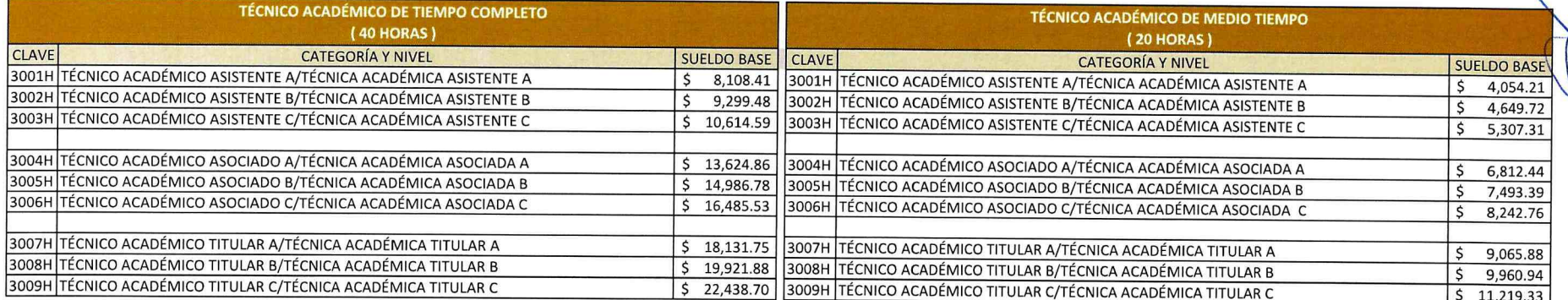

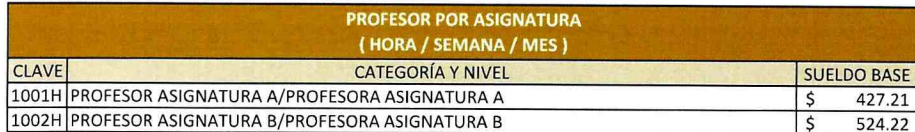

Profesores Huésped: Personal que la Universidad de Guadalajara, por razones de intercambio o por necesidades académicas concretas, invita de otras instituciones, para dirigir o participar en programas académicos institucio lo anterior por tiempo determinado no mayor de un año. Los pagos se realizarán con categorías equivalentes Profesor Huésped nivel 1 con Profesor e Investigador Titular "A", Profesor Huésped nivel 2 con Profesor e Investiga Titular "B", Profesor Huésped nivel 3, con Profesor e Investigador Titular "C".

Maestro Emérito: Es el título honorífico que se otorga al personal académico, pensionado o jubilado, por su trayectoria académica, méritos, capacidad profesional y honorabilidad. Excepcionalmente, el Consejo General Universitario podrá determinar la entrega del título de Maestro Emérito, a aquellos académicos que aún no sean pensionados o jubilados. Adicionalmente será merecedor a la entrega vitalicia del estímulo económico mensual equivalente a 250 veces el valor diario de la Unidad de Medida y Actualización.

Fuente:

Coordinación General de Recursos Humanos.

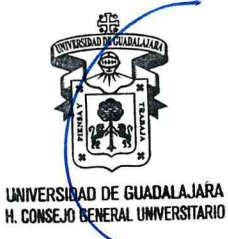

Anexo No. 6: Tabulador de Sueldos y Salarios Personal de Mandos Superiores

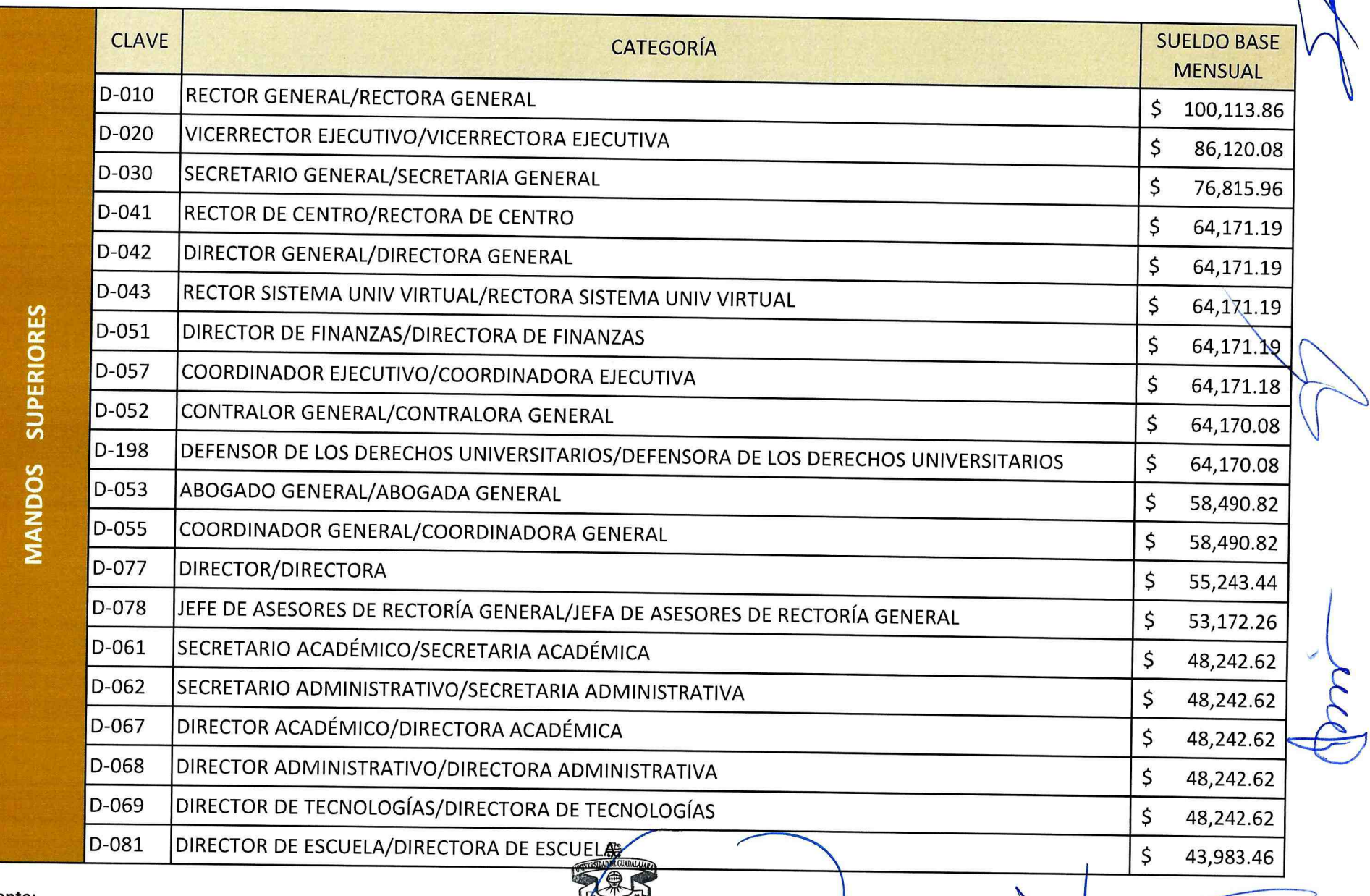

universidad de guadalajara<br>h. consejo general universitario

![](_page_28_Picture_2.jpeg)

Coordinación General de Recursos Humanos.

# Anexo No. 6: Tabulador de Sueldos y Salarios Personal de Mandos Medios

![](_page_29_Picture_16.jpeg)

![](_page_29_Picture_17.jpeg)

![](_page_29_Picture_3.jpeg)

Fuente: Coordinación General de Recursos Humanos.

![](_page_30_Picture_15.jpeg)

![](_page_30_Picture_16.jpeg)

Fuente:

Coordinación General de Recursos Humanos.

UNIVERSIDAD D<mark>E GUADALAJARA</mark><br>H. CONSEJO GENERAL UNIVERSITARIO

# Anexo No. 6: Tabulador de Sueldos y Salarios Personal Administrativo

![](_page_31_Picture_20.jpeg)

Fuente:

Coordinación General de Recursos Humanos.

UNIVERSIDAD DE GUADALAJARA<br>H. CONSEJO GENERAL UNIVERSITARIO

 $[513]$ 

![](_page_32_Picture_10.jpeg)

![](_page_32_Picture_11.jpeg)

![](_page_32_Picture_3.jpeg)

![](_page_33_Picture_13.jpeg)

![](_page_33_Picture_3.jpeg)

![](_page_34_Picture_13.jpeg)

![](_page_34_Picture_4.jpeg)

![](_page_35_Picture_11.jpeg)

![](_page_35_Picture_2.jpeg)

![](_page_35_Picture_3.jpeg)

![](_page_36_Picture_9.jpeg)

![](_page_37_Picture_16.jpeg)

UNIVERSIDAD DE GUADALAJARA<br>H. CONSEJO GENERAL UNIVERSITARIO

 $\frac{1}{2}$ 

![](_page_37_Picture_4.jpeg)

![](_page_38_Picture_15.jpeg)

![](_page_38_Picture_3.jpeg)

 $\hat{S}$ 

![](_page_38_Picture_5.jpeg)